МИНИСТЕРСТВО НАУКИ И ВЫСШЕГО ОБРАЗОВАНИЯ РОССИЙСКОЙ ФЕДЕРАЦИИ Федеральное государственное бюджетное образовательное учреждение высшего образования «КУБАНСКИЙ ГОСУДАРСТВЕННЫЙ УНИВЕРСИТЕТ» Факультет компьютерных технологий и прикладной математики

 $\frac{1}{2}$ проректор по учебной работе, качеству образования – первый проректор  $X$ агуров Т.А. *подпись* 

«26» мая 2023 г.

# **РАБОЧАЯ ПРОГРАММА ДИСЦИПЛИНЫ**

Б1.В.03«Разработка мобильных приложений»

Направление подготовки 01.03.02 Прикладная математика и информатика

Направленность (профиль) Математическое моделирование в естествознании и технологиях

Форма обучения очная

Квалификация бакалавр

Краснодар 2023

Рабочая программа дисциплины «Разработка мобильных приложений» составлена в соответствии с федеральным государственным образовательным стандартом высшего образования (ФГОС ВО) по направлению подготовки 01.03.02Прикладная математика и информатика.

Программу составил(и): Подколзин В.В. доцент, канд. физ.-мат. наук, доцент

подпись

Рабочая программа дисциплины «Разработка мобильных приложений» утверждена на заседании кафедры информационных технологий протокол №16 от «16» мая 2023 г. Заведующий кафедрой (разработчика) В. В. Полколзин подпись

Рабочая программа обсуждена на заседании кафедры математического моделирования протокол №12 от «12» мая 2023 г. Заведующий кафедрой (выпускающей) В.А. Бабешко

Утверждена на заседании учебно-методической комиссии факультета компьютерных технологий и прикладной математики протокол №5 от «19» мая 2023 г. Председатель УМК факультета А. В. Коваленко

Рецензенты:

Бегларян М. Е., зав. кафедрой социально-гуманитарных и естественнонаучных дисциплин СКФ ФГБОУВО «Российский государственный университет правосудия», канд. физ.-мат. наук, доцент

Рубцов Сергей Евгеньевич, кандидат физико-математических наук, доцент кафедры математического моделирования ФГБГОУ «КубГУ»

подпись

подпись

### **1 Цели и задачи изучения дисциплины (модуля) 1.1 Цель освоения дисциплины**

Основной целью дисциплины является изучение методов и технологий создания приложений для мобильных устройств, закрепить навыки объектно-ориентированного программирования, работы с базами данных и сетевого взаимодействия. Важным является приобретения навыков создания приложений в среде Android Studio / XCode.

Воспитательной целью дисциплины является формирование у студентов научного, творческого подхода к освоению технологий, методов и средств производства программного обеспечения в средах разработки приложений. Ознакомить с приемами взаимодействия между приложениями.

Отбор материала основывается на необходимости ознакомить студентов со следующей современной научной информацией:

о технологии разработки программного обеспечения для мобильных устройств;

о парадигмах визуального программирования (императивной, функциональной, логической, объектно-ориентированной);

о технологиях программирования (структурной, модульной, объектноориентированной, объектно-ориентированной).

Содержательное наполнение дисциплины обусловлено общими задачами подготовки бакалавра.

Научной основой для построения программы данной дисциплины является теоретико-прагматический подход в обучении.

### **1.2 Задачи дисциплины**

Основные задачи курса на основе системного подхода:

- ознакомление с приемами разработки приложений для мобильных устройств;
- приобретение навыков работы в среде Android Studio / XCode;
- совершенствование навыков доступа и манипулирования данными;
- совершенствование навыков работы в компьютерных сетях;
- совершенствование навыков объектно-ориентированного программирования;
- приобретение навыков практической разработки мобильных приложений.

### **1.3 Место дисциплины (модуля) в структуре образовательной программы**

Дисциплина «Разработка мобильных приложений» относится к «Часть, формируемая участниками образовательных отношений» Блока 1 «Дисциплины (модули)» учебного плана.

Входными знаниями для освоения данной дисциплины являются знания, умения и опыт, накопленный студентами в процессе изучения дисциплины «Основы программирования», «Методы программирования», «Базы данных», «Аппаратнопрограммные средства WEB», «Объектно-ориентированное программирование», «Параллельное и низкоуровневое программирование», «Компьютерные сети».

### **1.4 Перечень планируемых результатов обучения по дисциплине (модулю), соотнесенных с планируемыми результатами освоения образовательной программы**

Изучение данной учебной дисциплины направлено на формирование у обучающихся следующих компетенций:

### **ПК-4 Способен активно участвовать в разработке системного и прикладного программного обеспечения**

**Знать** ИПК-4.1 (06.001 D/03.06 Зн.1) Принципы построения архитектуры системного и прикладного программного обеспечения и виды архитектуры системного и прикладного программного обеспечения для мобильных устройств

ИПК-4.2 (06.001 D/03.06 Зн.2) Типовые решения, библиотеки программных модулей, шаблоны, классы объектов, используемые при разработке системного и прикладного программного обеспечения для мобильных устройств в среде Android Studio / XCode

ИПК-4.3 (06.001 D/03.06 Зн.3) Методы и средства проектирования системного и прикладного программного обеспечения для мобильных устройств на языке Java/Kotlin / Swift

ИПК-4.4 (06.001 D/03.06 Зн.5) Методы и средства проектирования программных интерфейсов системного и прикладного программного обеспечения для мобильных устройств в среде Android Studio / XCode

ИПК-4.5 (06.015 B/16.5 Зн.3) Архитектура, устройство и функционирование вычислительных систем используемых в разработке системного и прикладного программного обеспечения для мобильных устройств в среде Android Studio / XCode

ИПК-4.6 (06.015 B/16.5 Зн.4) Сетевые протоколы, используемые в разработке системного и прикладного программного обеспечения

ИПК-4.7 (06.016 A/06.6 Зн.1) Возможности ИС, предметная область системное и прикладное программное обеспечение

ИПК-4.8 (06.016 A/30.6 Зн.1) Управление рисками проекта при разработке системного и прикладного программного обеспечения для мобильных устройств на языке Java/Kotlin / Swift

ИПК-4.9 (06.016 A/30.6 Зн.2) Возможности ИС, методы разработки прикладного программного обеспечения для мобильных устройств в среде Android Studio / XCode

**Уметь** ИПК-4.11 (06.001 D/03.06 У.2) Применять методы и средства проектирования системного и прикладного программного обеспечения, структур данных, баз данных, программных интерфейсов для мобильных устройств в среде Android Studio / XCode

> ИПК-4.12 (06.016 A/30.6 У.2) Планировать работы в проектах разработки системного и прикладного программного обеспечения

> ИПК-4.13 (40.001 A/02.5 У.3) Применять методы проведения экспериментов при анализе системного и прикладного программного обеспечения для мобильных устройств в среде Android Studio / XCode

**Владеть** ИПК-4.14 (06.001 D/03.06 Тд.1) Разработка, изменение и согласование архитектуры системного и прикладного программного обеспечения с системным аналитиком и архитектором программного обеспечения

> ИПК-4.16 (06.001 D/03.06 Тд.4) Проектирование программных интерфейсов при разработке системного и прикладного программного обеспечения для мобильных устройств на языке Java/Kotlin / Swift

> ИПК-4.17 (06.016 A/30.6 Тд.1) Качественный анализ рисков при разработке системного и прикладного программного обеспечения на языке Java/Kotlin / Swift

- **ПК-5 Способен применять основные алгоритмические и программные решения в области информационно-коммуникационных технологий, а также участвовать в их разработке**
- **Знать** ИПК-5.1 (06.001 D/03.06 Зн.2) Типовые алгоритмические и программные решения, библиотеки программных модулей, шаблоны, классы объектов, используемые при разработке программного обеспечения для мобильных устройств на языке Java/Kotlin / Swift в среде Android Studio / XCode ИПК-5.2 (06.001 D/03.06 Зн.3) Основные алгоритмические и программные решения, методы и средства проектирования программного обеспечения для

мобильных устройств в среде Android Studio / XCode

ИПК-5.4 (06.001 D/03.06 Зн.5) Основные алгоритмические и программные решения, методы и средства проектирования программных интерфейсов для мобильных устройств на языке Java/Kotlin / Swift в среде Android Studio / XCode

ИПК-5.7 (06.015 B/16.5 Зн.3) Архитектура, устройство и функционирование вычислительных систем, алгоритмические и программные решения их разработки

ИПК-5.11 (06.015 B/16.5 Зн.8) Современный отечественный и зарубежный опыт в области информационно-коммуникационных технологий

**Уметь** ИПК-5.12 (06.001 D/03.06 У.1)Использовать существующие алгоритмические и программные решения и шаблоны проектирования программного обеспечения на языке Java/Kotlin / Swift

ИПК-5.13 (06.001 D/03.06 У.2) Применять методы и средства проектирования программного обеспечения, структур данных, баз данных, программных интерфейсов с использованием основных алгоритмических и программных решений в области информационно-коммуникационных технологий на языке Java/Kotlin / Swift

ИПК-5.14 (06.015 B/16.5 У.1) Устанавливать программное обеспечение

ИПК-5.15 (06.016 A/30.6 У.1) Анализировать входные данные при реализации алгоритмических и программных решений в области информационнокоммуникационных технологий

**Владеть** ИПК-5.16 (06.001 D/03.06 Тд.2) Проектирование структур данных при реализации алгоритмических и программных решений в области информационно-коммуникационных технологий для мобильных устройств в среде Android Studio / XCode

> ИПК-5.18 (06.001 D/03.06 Тд.4) Проектирование программных интерфейсов при реализации алгоритмических и программных решений в области информационно-коммуникационных технологий для мобильных устройств на языке Java/Kotlin / Swift в среде Android Studio / XCode

### **2. Структура и содержание дисциплины**

### **2.1 Распределение трудоёмкости дисциплины по видам работ**

Общая трудоёмкость дисциплины составляет 3 зач. ед. (108часов), их распределение по видам работ представлено в таблице

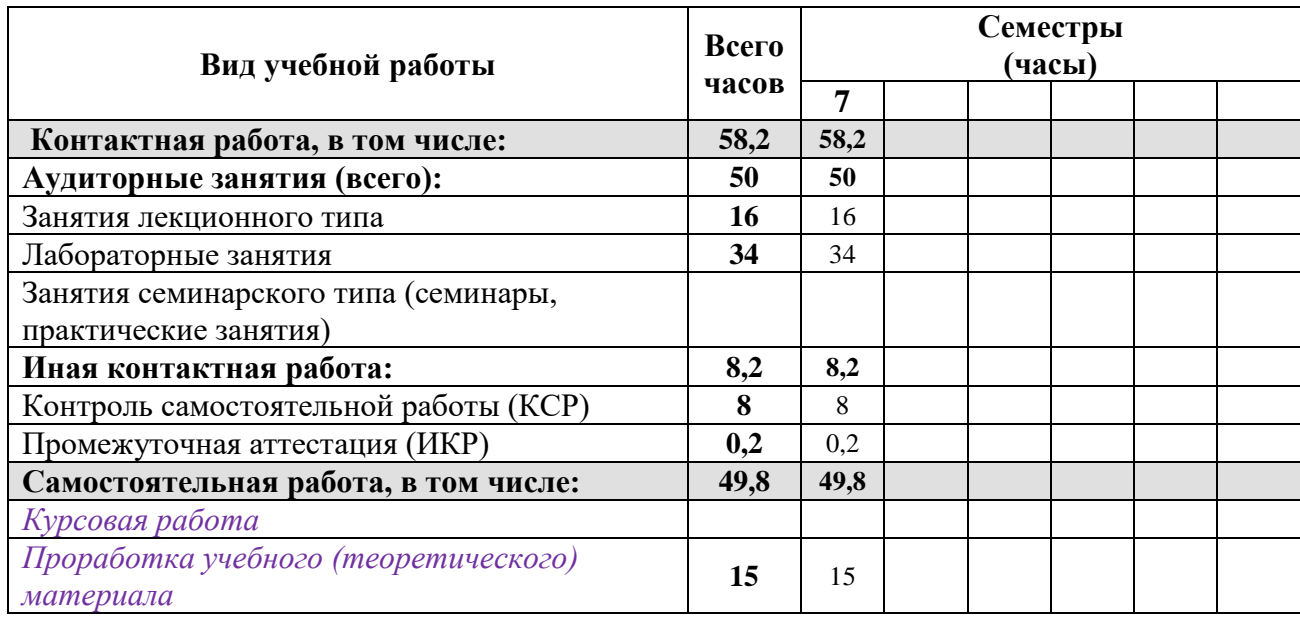

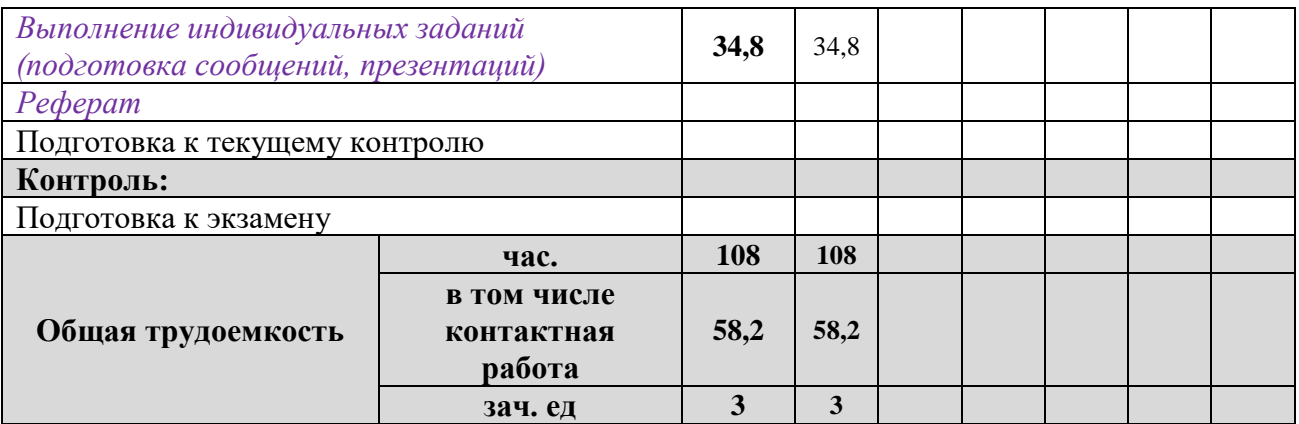

### **2.2 Структура дисциплины**

Распределение видов учебной работы и их трудоемкости по разделам дисциплины. Разделы (темы) дисциплины, изучаемые в 7 семестре

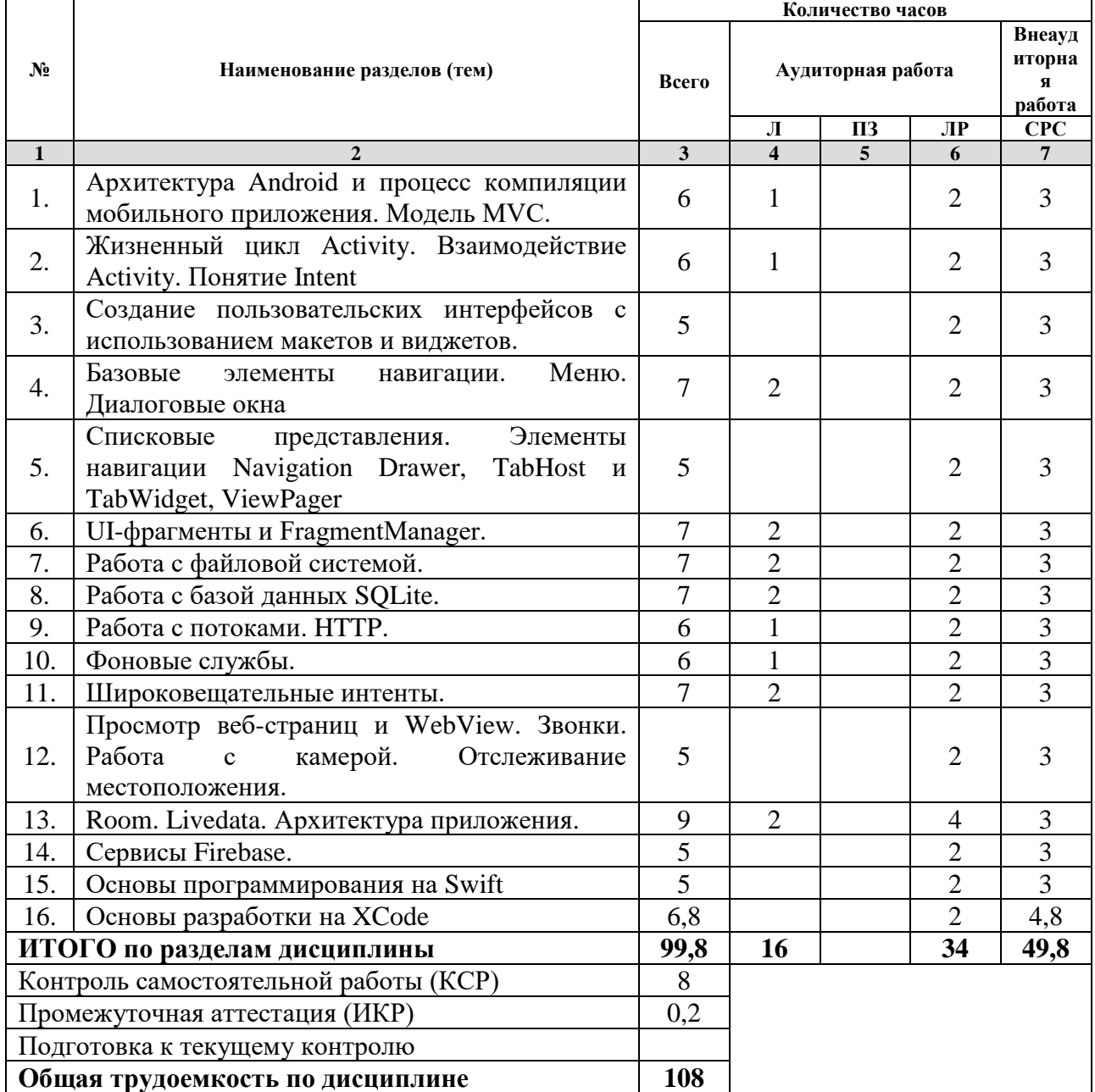

*Примечание: Л – лекции, ПЗ – практические занятия/семинары, ЛР – лабораторные занятия, СРС – самостоятельная работа студента*

## **2.3 Содержание разделов (тем) дисциплины 2.3.1 Занятия лекционного типа**

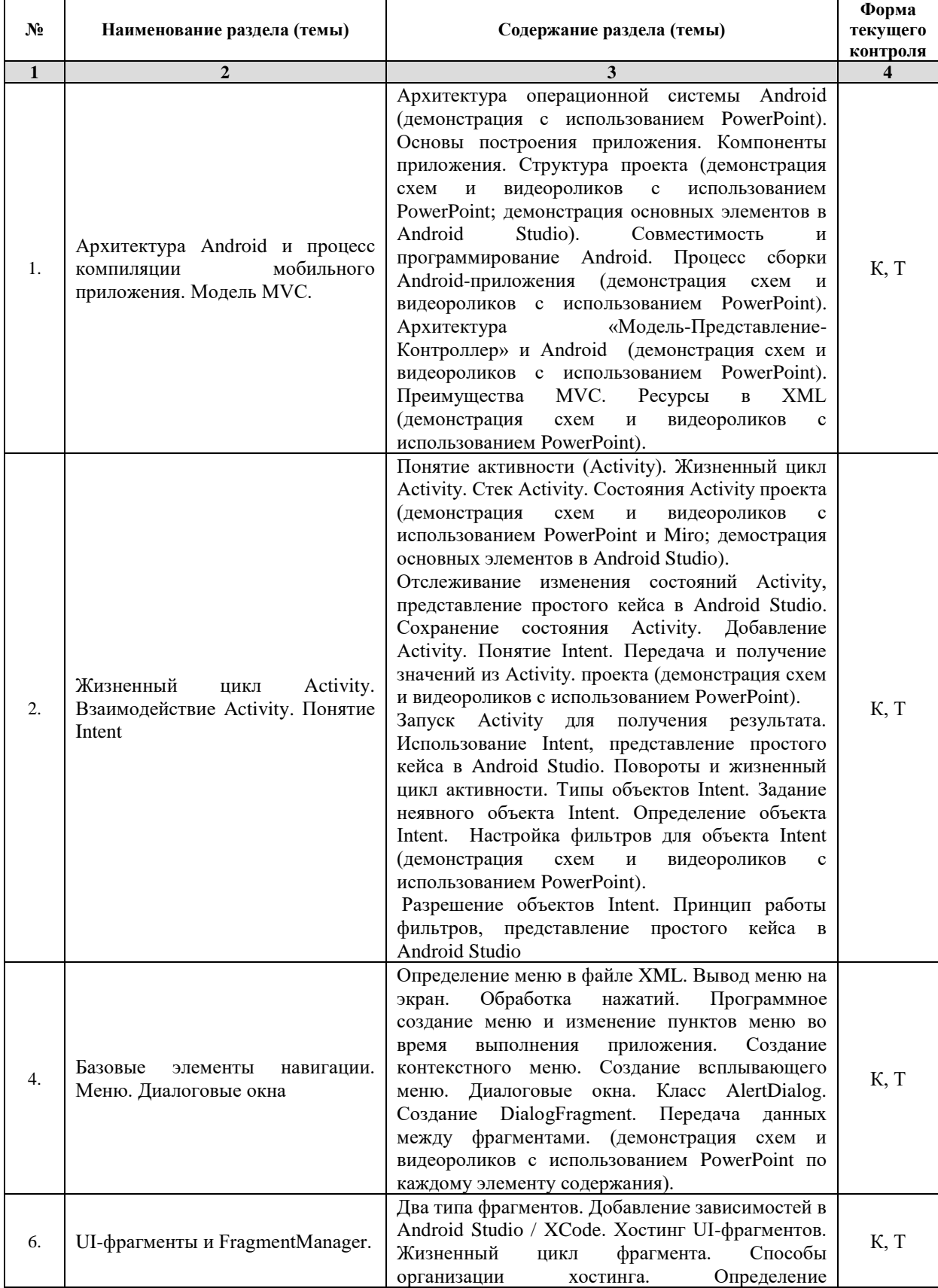

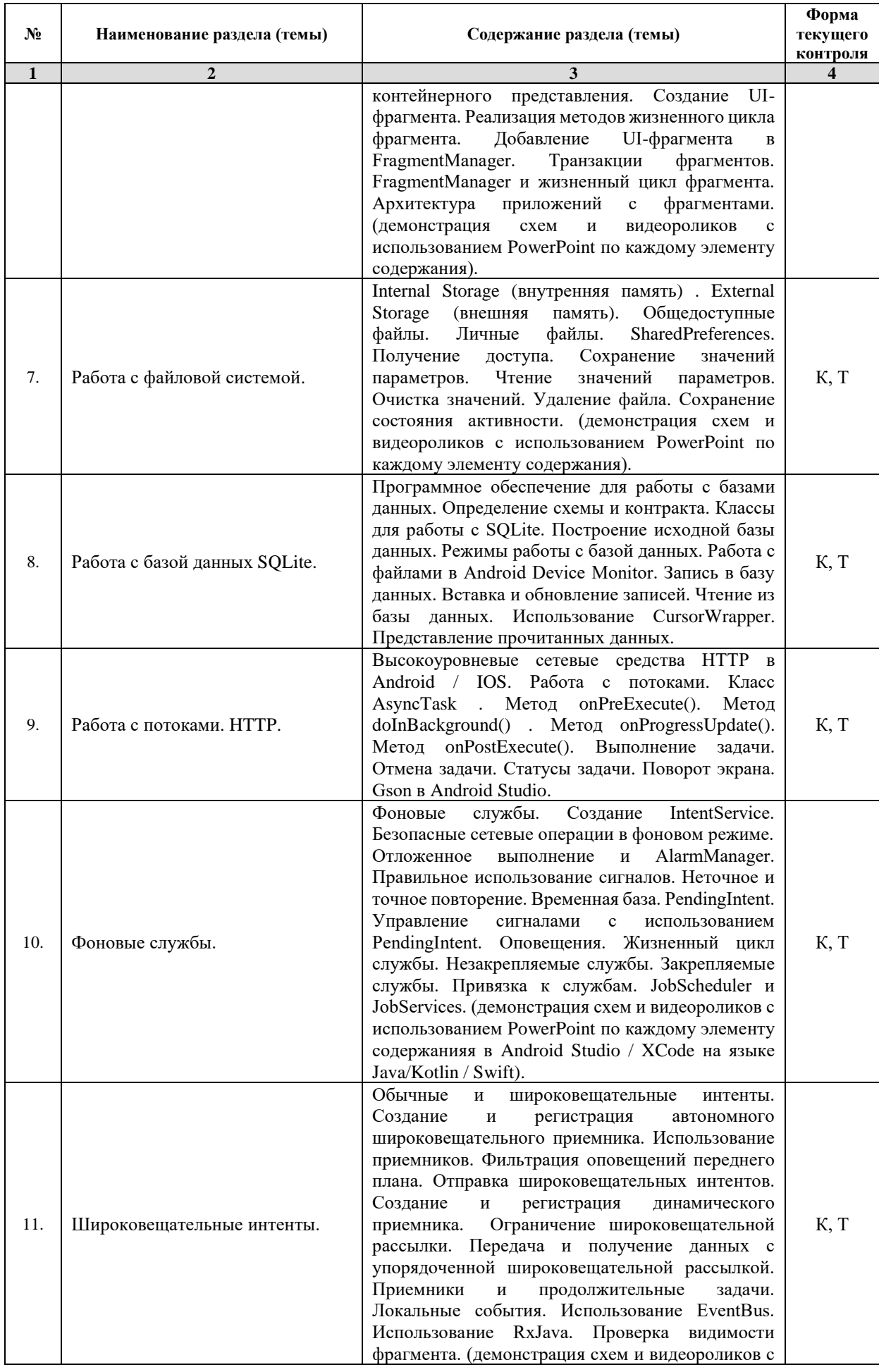

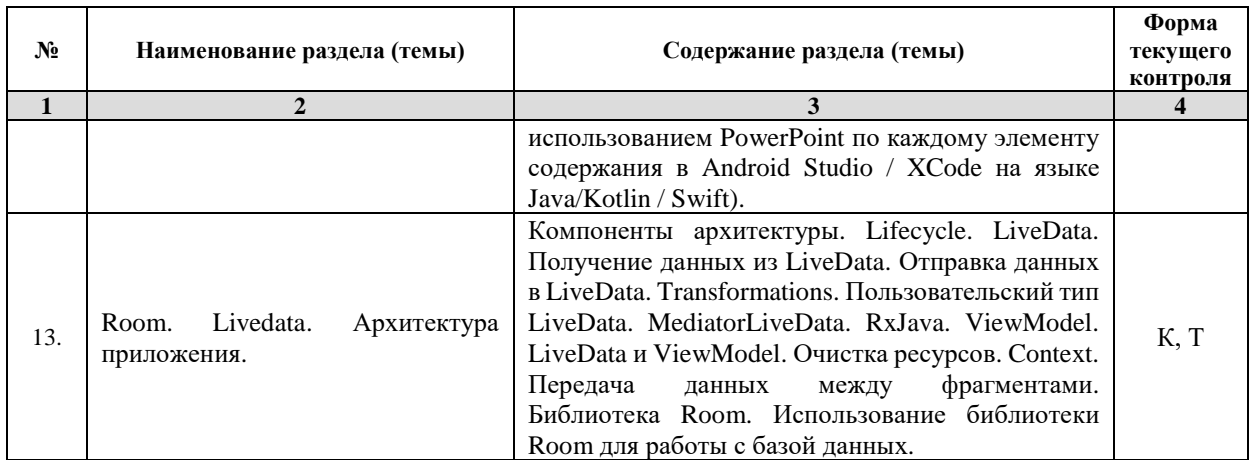

*Примечание: ЛР – отчет/защита лабораторной работы, КП - выполнение курсового проекта, КР - курсовой работы, РГЗ - расчетно-графического задания, Р - написание реферата, Э - эссе, К - коллоквиум, Т – тестирование, РЗ – решение задач.*

#### **2.3.2 Занятия семинарского типа**

*Примечание: ЛР – отчет/защита лабораторной работы, КП - выполнение курсового проекта, КР - курсовой работы, РГЗ - расчетно-графического задания, Р - написание реферата, Э - эссе, К - коллоквиум, Т – тестирование, РЗ – решение задач.*

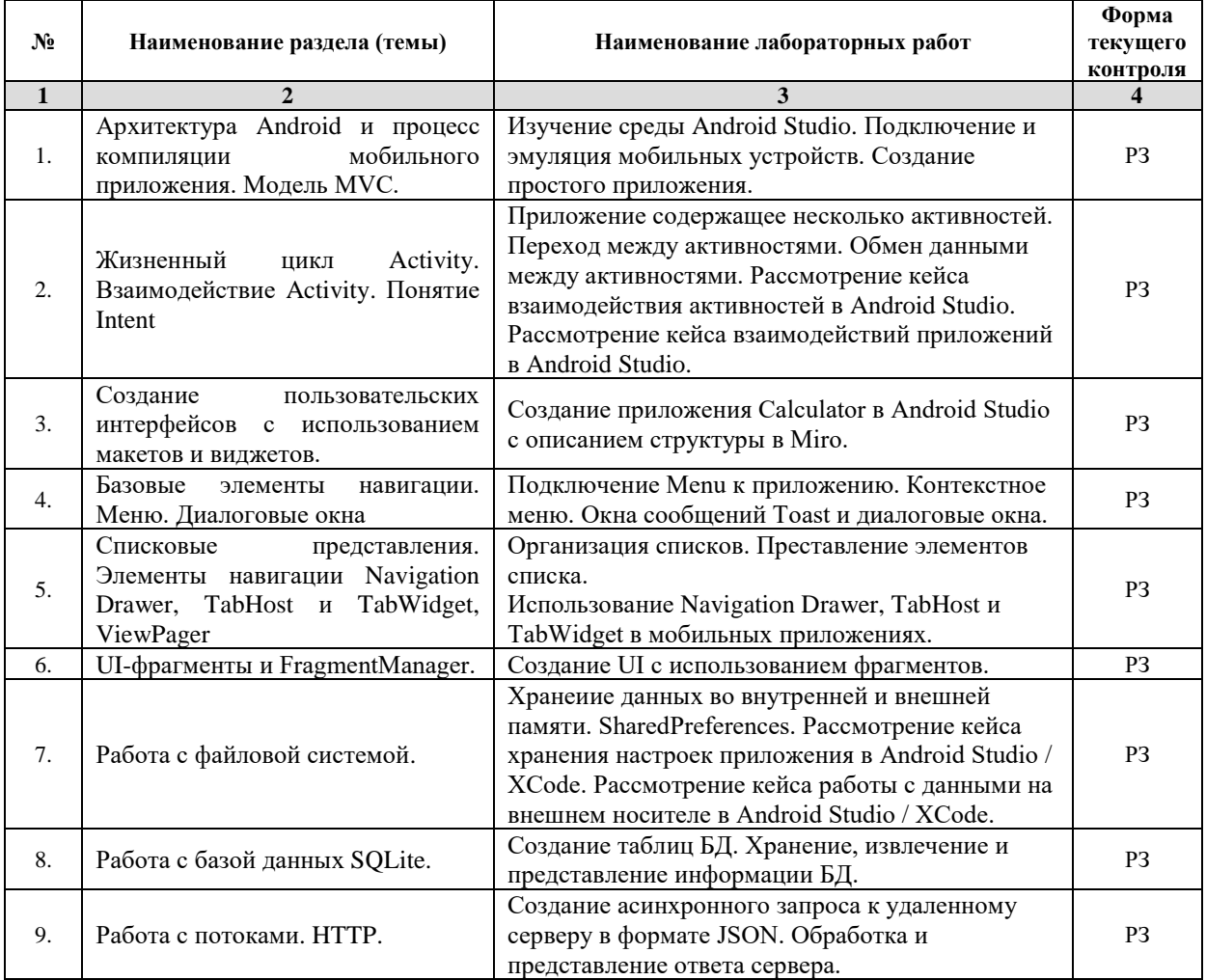

### **2.3.3 Лабораторные занятия**

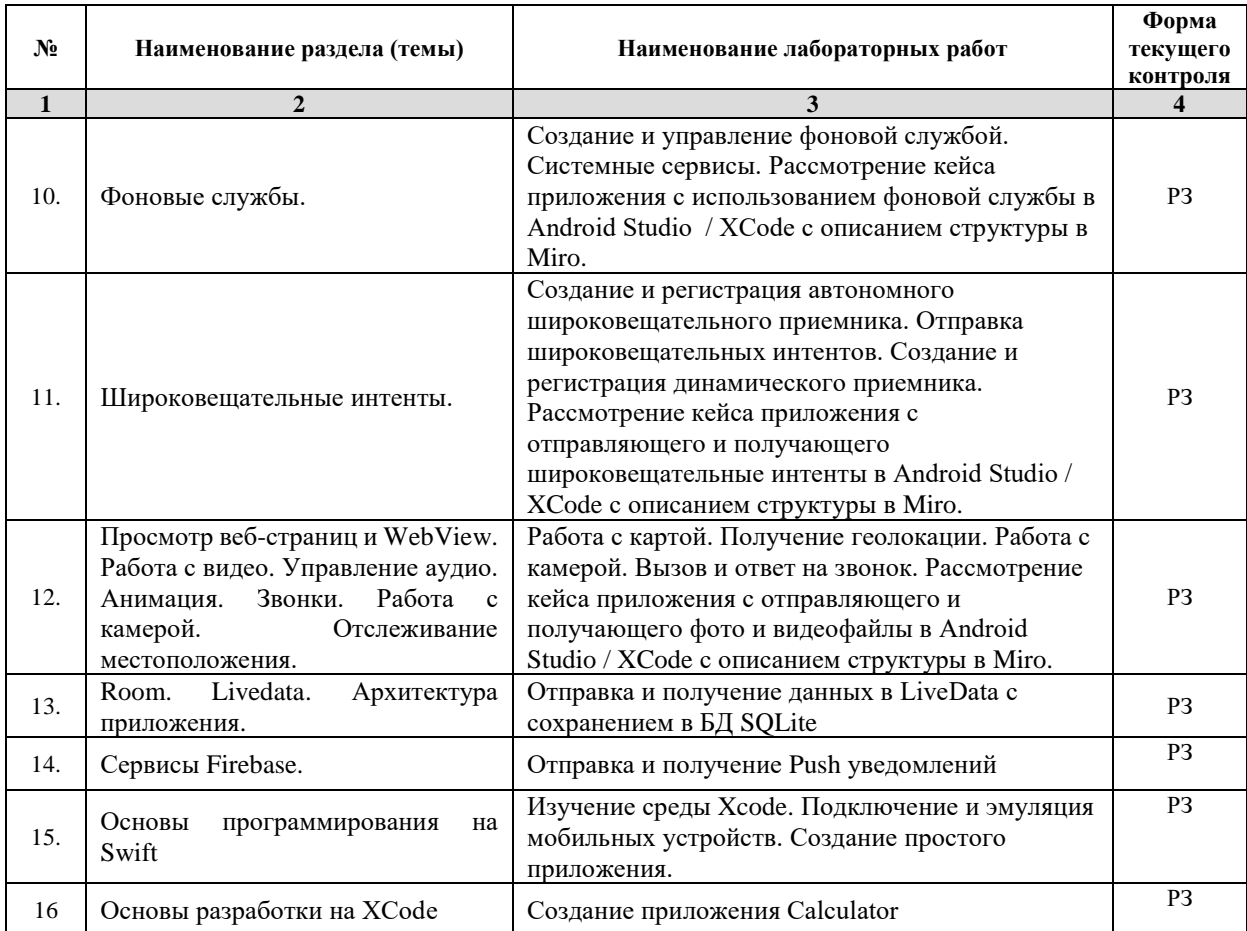

*Примечание: ЛР – отчет/защита лабораторной работы, КП - выполнение курсового проекта, КР - курсовой работы, РГЗ - расчетно-графического задания, Р - написание реферата, Э - эссе, К - коллоквиум, Т – тестирование, РЗ – решение задач.*

#### **2.3.4 Примерная тематика курсовых работ (проектов)** Не предусмотрено.

### **2.4 Перечень учебно-методического обеспечения для самостоятельной работы обучающихся по дисциплине (модулю)**

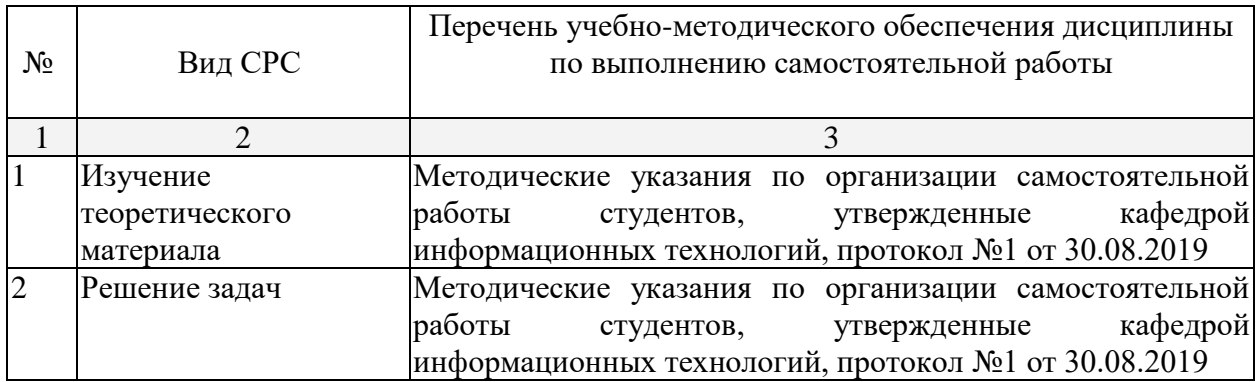

Учебно-методические материалы для самостоятельной работы обучающихся из числа инвалидов и лиц с ограниченными возможностями здоровья (ОВЗ) предоставляются в формах, адаптированных к ограничениям их здоровья и восприятия информации:

Для лиц с нарушениями зрения:

– в печатной форме увеличенным шрифтом,

– в форме электронного документа,

– в форме аудиофайла,

– в печатной форме на языке Брайля.

Для лиц с нарушениями слуха:

– в печатной форме,

– в форме электронного документа.

Для лиц с нарушениями опорно-двигательного аппарата:

– в печатной форме,

– в форме электронного документа,

– в форме аудиофайла.

Данный перечень может быть конкретизирован в зависимости от контингента обучающихся.

#### **3. Образовательные технологии**

В соответствии с требованиями ФГОС в программа дисциплины предусматривает использование в учебном процессе следующих образовательные технологии: чтение лекций с использованием мультимедийных технологий; метод малых групп, разбор практических задач и кейсов.

При обучении используются следующие образовательные технологии:

− Технология коммуникативного обучения – направлена на формирование коммуникативной компетентности студентов, которая является базовой, необходимой для адаптации к современным условиям межкультурной коммуникации.

− Технология разноуровневого (дифференцированного) обучения – предполагает осуществление познавательной деятельности студентов с учётом их индивидуальных способностей, возможностей и интересов, поощряя их реализовывать свой творческий потенциал. Создание и использование диагностических тестов является неотъемлемой частью данной технологии.

− Технология модульного обучения – предусматривает деление содержания дисциплины на достаточно автономные разделы (модули), интегрированные в общий курс.

− Информационно-коммуникационные технологии (ИКТ) - расширяют рамки образовательного процесса, повышая его практическую направленность, способствуют интенсификации самостоятельной работы учащихся и повышению познавательной активности. В рамках ИКТ выделяются 2 вида технологий:

− Технология использования компьютерных программ – позволяет эффективно дополнить процесс обучения языку на всех уровнях.

− Интернет-технологии – предоставляют широкие возможности для поиска информации, разработки научных проектов, ведения научных исследований.

− Технология индивидуализации обучения – помогает реализовывать личностноориентированный подход, учитывая индивидуальные особенности и потребности учащихся.

− Проектная технология – ориентирована на моделирование социального взаимодействия учащихся с целью решения задачи, которая определяется в рамках профессиональной подготовки, выделяя ту или иную предметную область.

− Технология обучения в сотрудничестве – реализует идею взаимного обучения, осуществляя как индивидуальную, так и коллективную ответственность за решение учебных задач.

− Игровая технология – позволяет развивать навыки рассмотрения ряда возможных способов решения проблем, активизируя мышление студентов и раскрывая личностный потенциал каждого учащегося.

− Технология развития критического мышления – способствует формированию разносторонней личности, способной критически относиться к информации, умению отбирать информацию для решения поставленной задачи.

Комплексное использование в учебном процессе всех вышеназванных технологий стимулируют личностную, интеллектуальную активность, развивают познавательные процессы, способствуют формированию компетенций, которыми должен обладать будущий специалист.

Основные виды интерактивных образовательных технологий включают в себя:

− работа в малых группах (команде) - совместная деятельность студентов в группе под руководством лидера, направленная на решение общей задачи путём творческого сложения результатов индивидуальной работы членов команды с делением полномочий и ответственности;

− проектная технология - индивидуальная или коллективная деятельность по отбору, распределению и систематизации материала по определенной теме, в результате которой составляется проект;

− анализ конкретных ситуаций - анализ реальных проблемных ситуаций, имевших место в соответствующей области профессиональной деятельности, и поиск вариантов лучших решений;

− развитие критического мышления – образовательная деятельность, направленная на развитие у студентов разумного, рефлексивного мышления, способного выдвинуть новые идеи и увидеть новые возможности.

Подход разбора конкретных задач и ситуаций широко используется как преподавателем, так и студентами во время лекций, лабораторных занятий и анализа результатов самостоятельной работы. Это обусловлено тем, что при исследовании и решении каждой конкретной задачи имеется, как правило, несколько методов, а это требует разбора и оценки целой совокупности конкретных ситуаций.

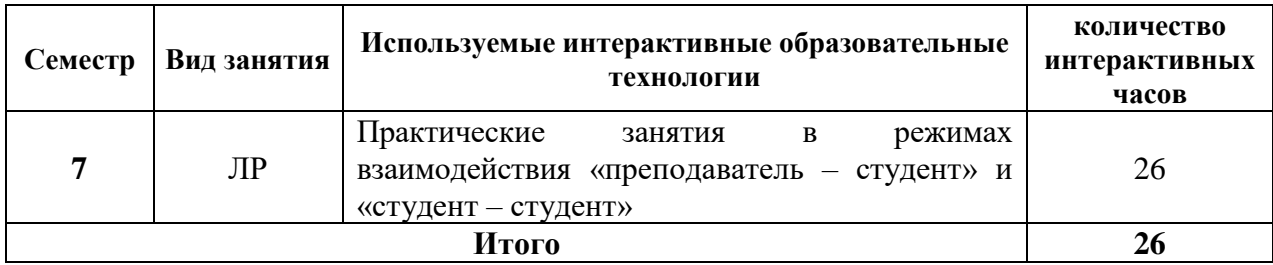

*Примечание: Л – лекции, ПЗ – практические занятия/семинары, ЛР – лабораторные занятия, СРС – самостоятельная работа студента*

Темы, задания и вопросы для самостоятельной работы призваны сформировать навыки поиска информации, умения самостоятельно расширять и углублять знания, полученные в ходе лекционных и практических занятий.

Подход разбора конкретных ситуаций широко используется как преподавателем, так и студентами при проведении анализа результатов самостоятельной работы.

Для лиц с ограниченными возможностями здоровья предусмотрена организация консультаций с использованием электронной почты.

Для лиц с нарушениями зрения:

– в печатной форме увеличенным шрифтом,

– в форме электронного документа.

Для лиц с нарушениями слуха:

– в печатной форме,

– в форме электронного документа.

Для лиц с нарушениями опорно-двигательного аппарата:

– в печатной форме,

– в форме электронного документа.

Для лиц с ограниченными возможностями здоровья предусмотрена организация консультаций с использованием электронной почты.

Данный перечень может быть конкретизирован в зависимости от контингента обучающихся.

#### **4 Оценочные и методические материалы**

### **4.1 Оценочные средства для текущего контроля успеваемости и промежуточной аттестации**

Оценочные средства предназначены для контроля и оценки образовательных достижений обучающихся, освоивших программу учебной дисциплины «название дисциплины».

Оценочные средства включает контрольные материалы для проведения **текущего контроля** в форме тестовых заданий, заданий по темам и **промежуточной аттестации** в форме вопросов и заданий **к зачету**.

Оценочные средства для инвалидов и лиц с ограниченными возможностями здоровья выбираются с учетом их индивидуальных психофизических особенностей.

– при необходимости инвалидам и лицам с ограниченными возможностями здоровья предоставляется дополнительное время для подготовки ответа на экзамене;

– при проведении процедуры оценивания результатов обучения инвалидов и лиц с ограниченными возможностями здоровья предусматривается использование технических средств, необходимых им в связи с их индивидуальными особенностями;

– при необходимости для обучающихся с ограниченными возможностями здоровья и инвалидов процедура оценивания результатов обучения по дисциплине может проводиться в несколько этапов.

Процедура оценивания результатов обучения инвалидов и лиц с ограниченными возможностями здоровья по дисциплине (модулю) предусматривает предоставление информации в формах, адаптированных к ограничениям их здоровья и восприятия информации:

Для лиц с нарушениями зрения:

– в печатной форме увеличенным шрифтом,

– в форме электронного документа.

Для лиц с нарушениями слуха:

– в печатной форме,

– в форме электронного документа.

Для лиц с нарушениями опорно-двигательного аппарата:

– в печатной форме,

– в форме электронного документа.

Данный перечень может быть конкретизирован в зависимости от контингента обучающихся.

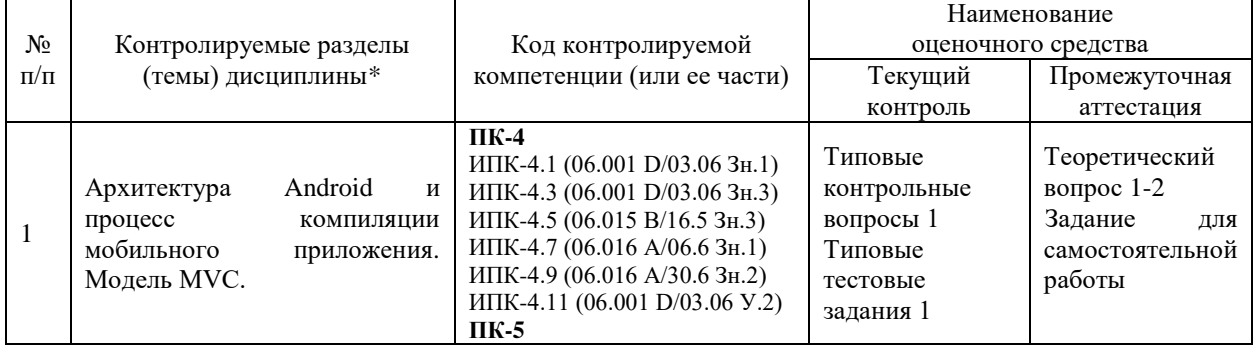

### **Структура оценочных средств для текущей и промежуточной аттестации**

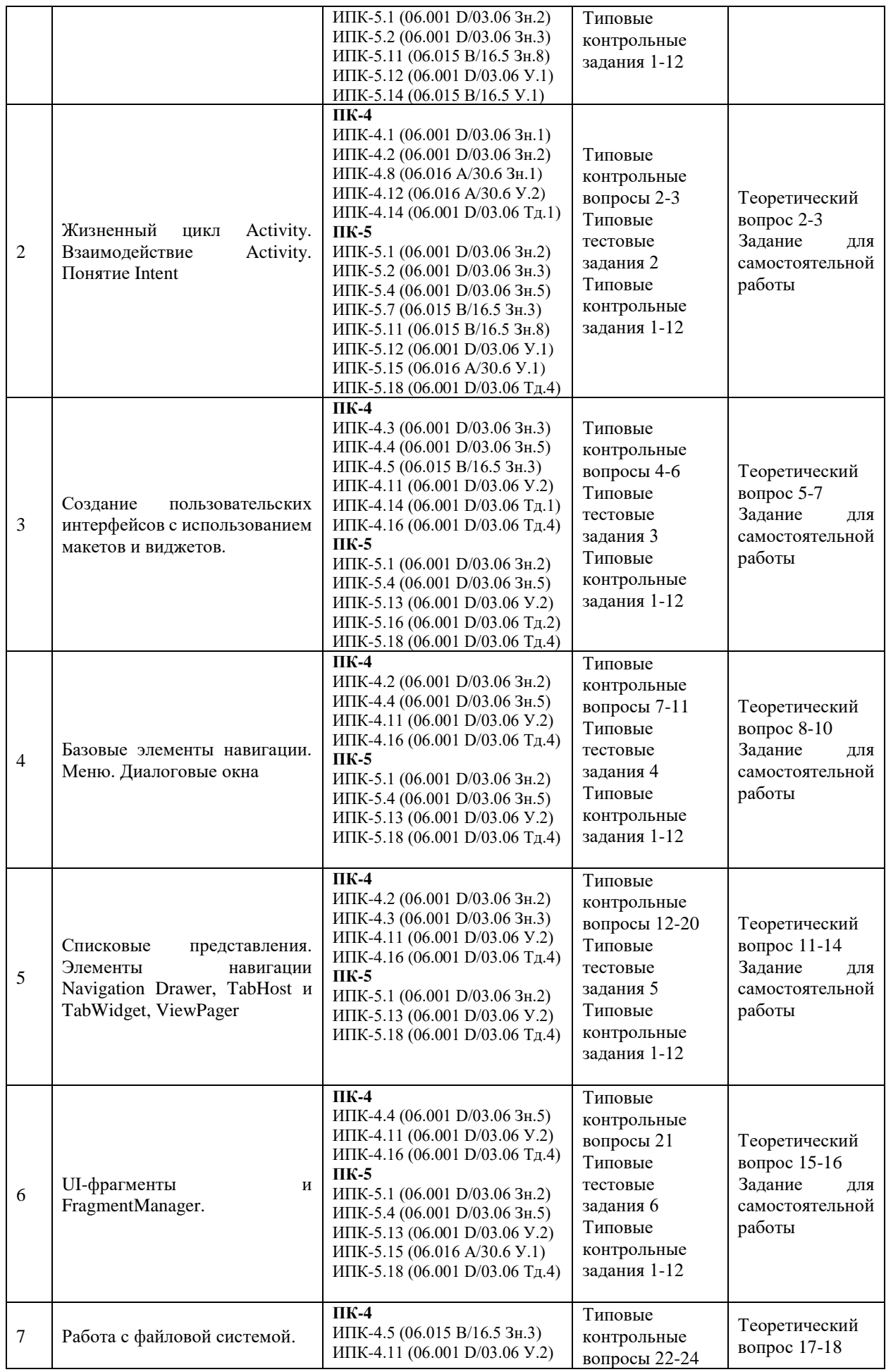

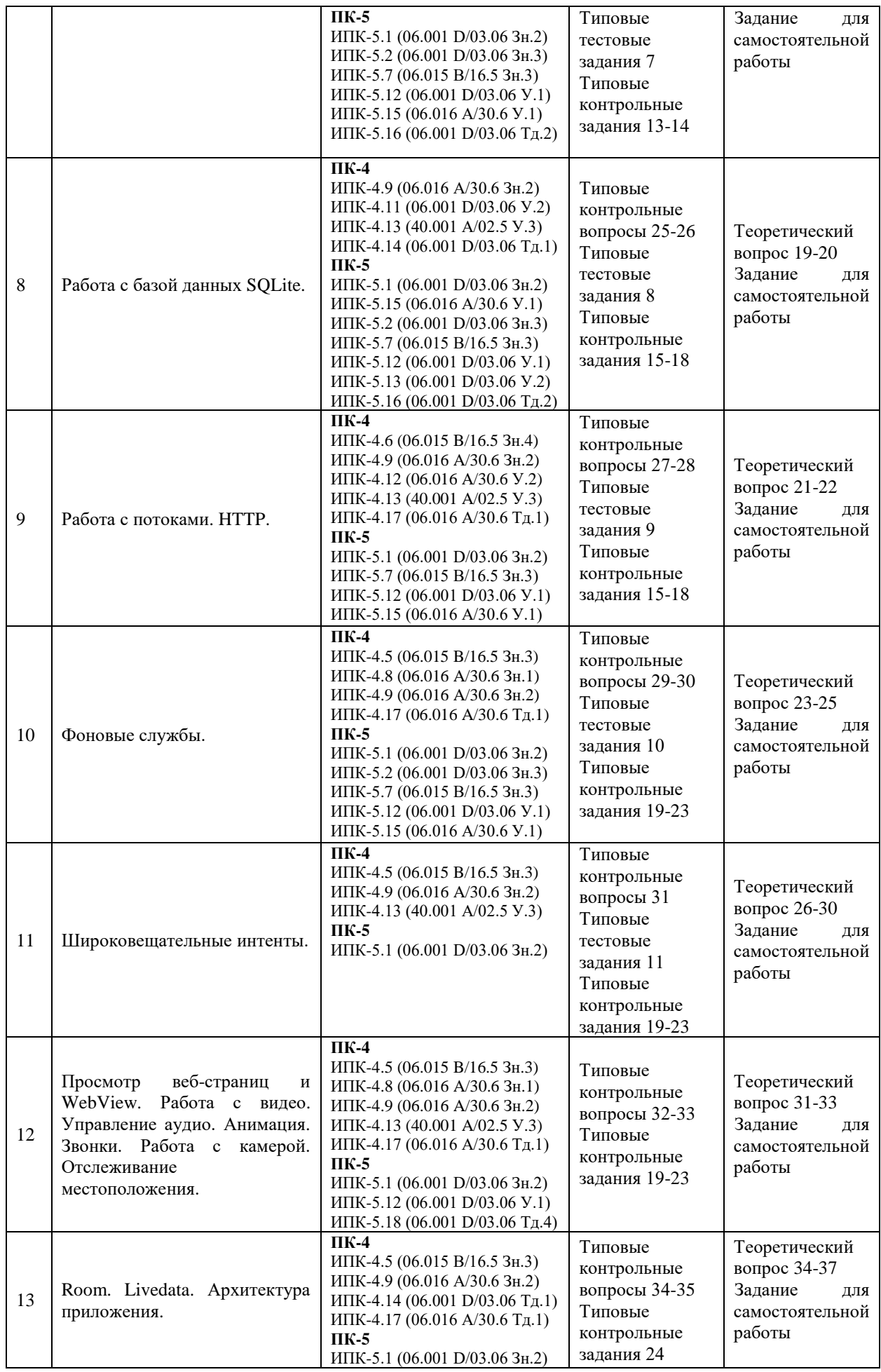

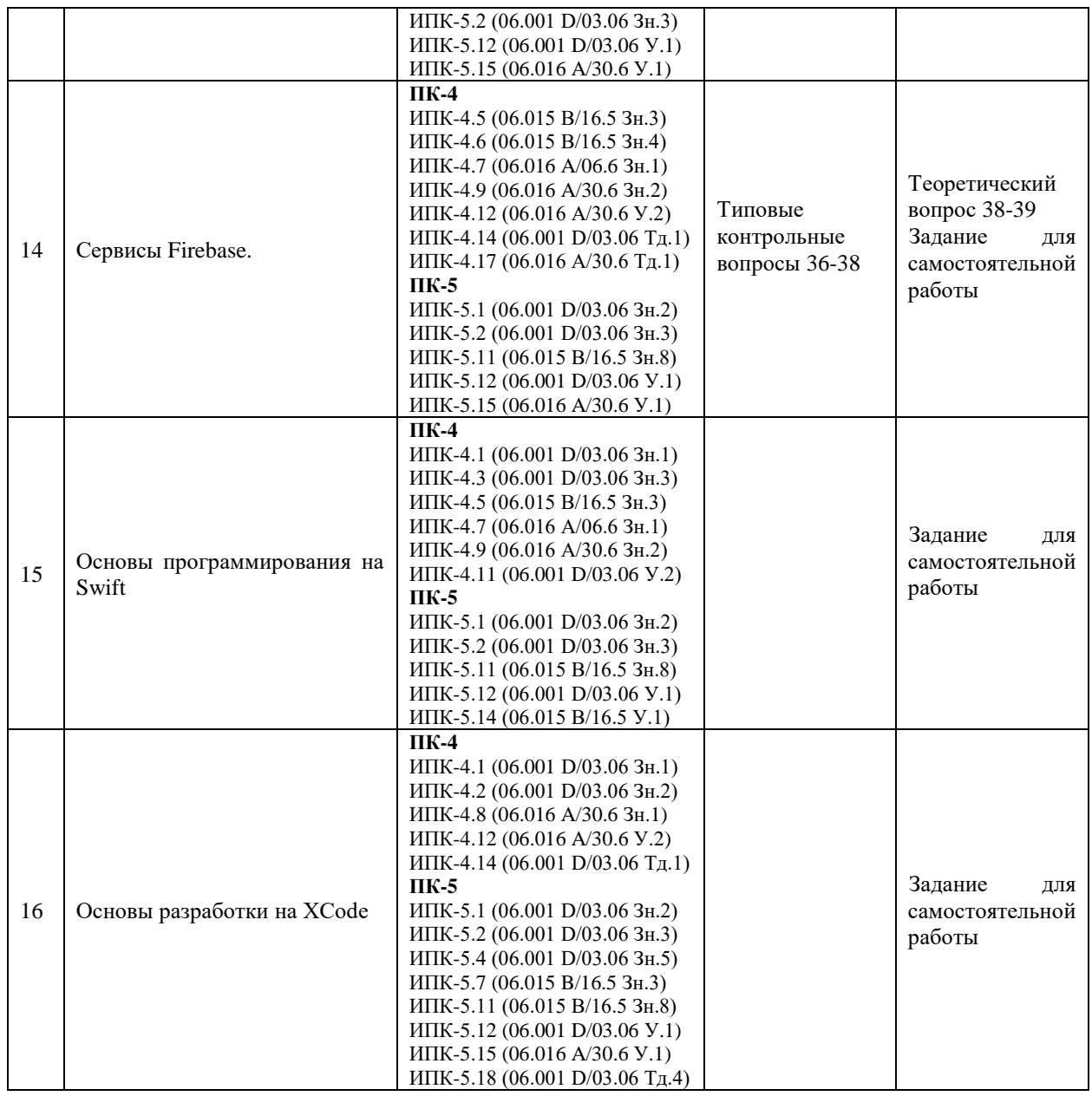

#### **Показатели, критерии и шкала оценки сформированных компетенций**

Соответствие **пороговому уровню** освоения компетенций планируемым результатам обучения и критериям их оценивания (оценка: **удовлетворительно /зачтено**):

**ПК-4 Способен активно участвовать в разработке системного и прикладного программного обеспечения**

**Знать** ИПК-4.1 (06.001 D/03.06 Зн.1) Принципы построения архитектуры системного и прикладного программного обеспечения и виды архитектуры системного и прикладного программного обеспечения для мобильных устройств ИПК-4.2 (06.001 D/03.06 Зн.2) Типовые решения, библиотеки программных модулей, шаблоны, классы объектов, используемые при разработке системного и прикладного программного обеспечения для мобильных устройств в среде Android Studio / XCode ИПК-4.3 (06.001 D/03.06 Зн.3) Методы и средства проектирования системного и прикладного программного обеспечения для мобильных устройств на языке Java/Kotlin / Swift

ИПК-4.4 (06.001 D/03.06 Зн.5) Методы и средства проектирования программных интерфейсов системного и прикладного программного обеспечения для мобильных устройств в среде Android Studio / XCode

ИПК-4.5 (06.015 B/16.5 Зн.3) Архитектура, устройство и функционирование вычислительных систем используемых в разработке системного и прикладного программного обеспечения для мобильных устройств в среде Android Studio / XCode

ИПК-4.6 (06.015 B/16.5 Зн.4) Сетевые протоколы, используемые в разработке системного и прикладного программного обеспечения

ИПК-4.7 (06.016 A/06.6 Зн.1) Возможности ИС, предметная область системное и прикладное программное обеспечение

ИПК-4.8 (06.016 A/30.6 Зн.1) Управление рисками проекта при разработке системного и прикладного программного обеспечения для мобильных устройств на языке Java/Kotlin / Swift

ИПК-4.9 (06.016 A/30.6 Зн.2) Возможности ИС, методы разработки прикладного программного обеспечения для мобильных устройств в среде Android Studio / XCode

**Уметь** ИПК-4.11 (06.001 D/03.06 У.2) Применять методы и средства проектирования системного и прикладного программного обеспечения, структур данных, баз данных, программных интерфейсов для мобильных устройств в среде Android Studio / XCode

> ИПК-4.12 (06.016 A/30.6 У.2) Планировать работы в проектах разработки системного и прикладного программного обеспечения

ИПК-4.13 (40.001 A/02.5 У.3) Применять методы проведения экспериментов при анализе системного и прикладного программного обеспечения для мобильных устройств в среде Android Studio / XCode

**Владеть** ИПК-4.14 (06.001 D/03.06 Тд.1) Разработка, изменение и согласование архитектуры системного и прикладного программного обеспечения с системным аналитиком и архитектором программного обеспечения ИПК-4.16 (06.001 D/03.06 Тд.4) Проектирование программных интерфейсов при разработке системного и прикладного программного обеспечения для

мобильных устройств на языке Java/Kotlin / Swift ИПК-4.17 (06.016 A/30.6 Тд.1) Качественный анализ рисков при разработке

системного и прикладного программного обеспечения на языке Java/Kotlin / **Swift** 

**ПК-5 Способен применять основные алгоритмические и программные решения в области информационно-коммуникационных технологий, а также участвовать в их разработке**

**Знать** ИПК-5.1 (06.001 D/03.06 Зн.2) Типовые алгоритмические и программные решения, библиотеки программных модулей, шаблоны, классы объектов, используемые при разработке программного обеспечения для мобильных устройств на языке Java/Kotlin / Swift в среде Android Studio / XCode

ИПК-5.2 (06.001 D/03.06 Зн.3) Основные алгоритмические и программные решения, методы и средства проектирования программного обеспечения для мобильных устройств в среде Android Studio / XCode

ИПК-5.4 (06.001 D/03.06 Зн.5) Основные алгоритмические и программные решения, методы и средства проектирования программных интерфейсов для мобильных устройств на языке Java/Kotlin / Swift в среде Android Studio / XCode

ИПК-5.7 (06.015 B/16.5 Зн.3) Архитектура, устройство и функционирование вычислительных систем, алгоритмические и программные решения их разработки

ИПК-5.11 (06.015 B/16.5 Зн.8) Современный отечественный и зарубежный опыт в области информационно-коммуникационных технологий

**Уметь** ИПК-5.12 (06.001 D/03.06 У.1)Использовать существующие алгоритмические и программные решения и шаблоны проектирования программного обеспечения на языке Java/Kotlin / Swift ИПК-5.13 (06.001 D/03.06 У.2) Применять методы и средства проектирования программного обеспечения, структур данных, баз данных, программных интерфейсов с использованием основных алгоритмических и программных решений в области информационно-коммуникационных технологий на языке Java/Kotlin / Swift ИПК-5.14 (06.015 B/16.5 У.1) Устанавливать программное обеспечение ИПК-5.15 (06.016 A/30.6 У.1) Анализировать входные данные при реализации

алгоритмических и программных решений в области информационнокоммуникационных технологий

**Владеть** ИПК-5.16 (06.001 D/03.06 Тд.2) Проектирование структур данных при реализации алгоритмических и программных решений в области информационно-коммуникационных технологий для мобильных устройств в среде Android Studio / XCode

> ИПК-5.18 (06.001 D/03.06 Тд.4) Проектирование программных интерфейсов при реализации алгоритмических и программных решений в области информационно-коммуникационных технологий для мобильных устройств на языке Java/Kotlin / Swift в среде Android Studio / XCode

Соответствие **базовому уровню** освоения компетенций планируемым результатам обучения и критериям их оценивания (оценка: **хорошо /зачтено**):

### **ПК-4 Способен активно участвовать в разработке системного и прикладного программного обеспечения**

**Знать** ИПК-4.1 (06.001 D/03.06 Зн.1) Принципы построения архитектуры системного и прикладного программного обеспечения и виды архитектуры системного и прикладного программного обеспечения для мобильных устройств

ИПК-4.2 (06.001 D/03.06 Зн.2) Современные типовые решения, библиотеки программных модулей, шаблоны, классы объектов, используемые при разработке системного и прикладного программного обеспечения для мобильных устройств в среде Android Studio / XCode

ИПК-4.3 (06.001 D/03.06 Зн.3) Современные методы и средства проектирования системного и прикладного программного обеспечения для мобильных устройств на языке Java/Kotlin / Swift

ИПК-4.4 (06.001 D/03.06 Зн.5) Современные методы и средства проектирования программных интерфейсов системного и прикладного программного обеспечения для мобильных устройств в среде Android Studio / XCode

ИПК-4.5 (06.015 B/16.5 Зн.3) Архитектура, устройство и функционирование вычислительных систем используемых в разработке системного и прикладного программного обеспечения для мобильных устройств в среде Android Studio / XCode

ИПК-4.6 (06.015 B/16.5 Зн.4) Сетевые протоколы, используемые в разработке системного и прикладного программного обеспечения

ИПК-4.7 (06.016 A/06.6 Зн.1) Возможности ИС, предметная область системное и прикладное программное обеспечение

ИПК-4.8 (06.016 A/30.6 Зн.1) Управление рисками проекта при разработке системного и прикладного программного обеспечения для мобильных устройств на языке Java/Kotlin / Swift

ИПК-4.9 (06.016 A/30.6 Зн.2) Возможности ИС, методы разработки прикладного программного обеспечения для мобильных устройств в среде Android Studio / XCode

**Уметь** ИПК-4.11 (06.001 D/03.06 У.2) Аргументированно применять методы и средства проектирования системного и прикладного программного обеспечения, структур данных, баз данных, программных интерфейсов для мобильных устройств в среде Android Studio / XCode ИПК-4.12 (06.016 A/30.6 У.2) Планировать работы в проектах разработки системного и прикладного программного обеспечения ИПК-4.13 (40.001 A/02.5 У.3) Аргументированно применять методы проведения экспериментов при анализе системного и прикладного программного обеспечения для мобильных устройств в среде Android Studio / XCode

**Владеть** ИПК-4.14 (06.001 D/03.06 Тд.1) Разработка, изменение и согласование архитектуры системного и прикладного программного обеспечения с системным аналитиком и архитектором программного обеспечения

ИПК-4.16 (06.001 D/03.06 Тд.4) Проектирование программных интерфейсов при разработке системного и прикладного программного обеспечения для мобильных устройств на языке Java/Kotlin / Swift

ИПК-4.17 (06.016 A/30.6 Тд.1) Качественный анализ рисков при разработке системного и прикладного программного обеспечения на языке Java/Kotlin / Swift

- **ПК-5 Способен применять основные алгоритмические и программные решения в области информационно-коммуникационных технологий, а также участвовать в их разработке**
- **Знать** ИПК-5.1 (06.001 D/03.06 Зн.2) Современные типовые алгоритмические и программные решения, библиотеки программных модулей, шаблоны, классы объектов, используемые при разработке программного обеспечения для мобильных устройств на языке Java/Kotlin / Swift в среде Android Studio / XCode

ИПК-5.2 (06.001 D/03.06 Зн.3) Современные основные алгоритмические и программные решения, методы и средства проектирования программного обеспечения для мобильных устройств в среде Android Studio / XCode

ИПК-5.4 (06.001 D/03.06 Зн.5) Основные алгоритмические и программные решения, методы и средства проектирования программных интерфейсов для мобильных устройств на языке Java/Kotlin / Swift в среде Android Studio / XCode

ИПК-5.7 (06.015 B/16.5 Зн.3) Архитектура, устройство и функционирование вычислительных систем, алгоритмические и программные решения их разработки

ИПК-5.11 (06.015 B/16.5 Зн.8) Современный отечественный и зарубежный опыт в области информационно-коммуникационных технологий

**Уметь** ИПК-5.12 (06.001 D/03.06 У.1) Использовать существующие алгоритмические и программные решения и шаблоны проектирования программного обеспечения на языке Java/Kotlin / Swift ИПК-5.13 (06.001 D/03.06 У.2) Аргументированно применять методы и средства проектирования программного обеспечения, структур данных, баз данных, программных интерфейсов с использованием основных алгоритмических и программных решений в области информационнокоммуникационных технологий на языке Java/Kotlin / Swift ИПК-5.14 (06.015 B/16.5 У.1) Устанавливать программное обеспечение

ИПК-5.15 (06.016 A/30.6 У.1) Анализировать входные данные при реализации алгоритмических и программных решений в области информационнокоммуникационных технологий

**Владеть** ИПК-5.16 (06.001 D/03.06 Тд.2) Проектирование структур данных при реализации алгоритмических и программных решений в области информационно-коммуникационных технологий для мобильных устройств в среде Android Studio / XCode

> ИПК-5.18 (06.001 D/03.06 Тд.4) Проектирование программных интерфейсов при реализации алгоритмических и программных решений в области информационно-коммуникационных технологий для мобильных устройств на языке Java/Kotlin / Swift в среде Android Studio / XCode

Соответствие **продвинутому уровню** освоения компетенций планируемым результатам обучения и критериям их оценивания (оценка: **отлично /зачтено**):

### **ПК-4 Способен активно участвовать в разработке системного и прикладного программного обеспечения**

**Знать** ИПК-4.1 (06.001 D/03.06 Зн.1) Принципы построения архитектуры системного и прикладного программного обеспечения и виды архитектуры системного и прикладного программного обеспечения для мобильных устройств

> ИПК-4.2 (06.001 D/03.06 Зн.2) Современные типовые решения, библиотеки программных модулей, шаблоны, классы объектов, используемые при разработке системного и прикладного программного обеспечения для мобильных устройств в среде Android Studio / XCode

> ИПК-4.3 (06.001 D/03.06 Зн.3) Современные методы и средства проектирования системного и прикладного программного обеспечения для мобильных устройств на языке Java/Kotlin / Swift

> ИПК-4.4 (06.001 D/03.06 Зн.5) м Современные методы и средства проектирования программных интерфейсов системного и прикладного программного обеспечения для мобильных устройств в среде Android Studio / XCode

> ИПК-4.5 (06.015 B/16.5 Зн.3) Архитектура, устройство и функционирование вычислительных систем используемых в разработке системного и прикладного программного обеспечения для мобильных устройств в среде Android Studio / XCode

> ИПК-4.6 (06.015 B/16.5 Зн.4) Сетевые протоколы, используемые в разработке системного и прикладного программного обеспечения

> ИПК-4.7 (06.016 A/06.6 Зн.1) Возможности ИС, предметная область системное и прикладное программное обеспечение

> ИПК-4.8 (06.016 A/30.6 Зн.1) Управление рисками проекта при разработке системного и прикладного программного обеспечения для мобильных устройств на языке Java/Kotlin / Swift на высоком уровне

> ИПК-4.9 (06.016 A/30.6 Зн.2) Возможности ИС, методы разработки прикладного программного обеспечения для мобильных устройств в среде Android Studio / XCode

> проведения экспериментов при анализе системного и прикладного

**Уметь** ИПК-4.11 (06.001 D/03.06 У.2) Аргументированно применять методы и средства проектирования системного и прикладного программного обеспечения, структур данных, баз данных, программных интерфейсов для мобильных устройств в среде Android Studio / XCode ИПК-4.12 (06.016 A/30.6 У.2) Планировать работы в проектах разработки системного и прикладного программного обеспечения на высоком уровне ИПК-4.13 (40.001 A/02.5 У.3) Аргументированно применять методы

программного обеспечения для мобильных устройств в среде Android Studio / XCode

**Владеть** ИПК-4.14 (06.001 D/03.06 Тд.1) Разработка, изменение и согласование архитектуры системного и прикладного программного обеспечения с системным аналитиком и архитектором программного обеспечения на высоком уровне

> ИПК-4.16 (06.001 D/03.06 Тд.4) Проектирование качественных программных интерфейсов при разработке системного и прикладного программного обеспечения для мобильных устройств на языке Java/Kotlin / Swift

> ИПК-4.17 (06.016 A/30.6 Тд.1) Качественный анализ рисков при разработке системного и прикладного программного обеспечения на языке Java/Kotlin / Swift

**ПК-5 Способен применять основные алгоритмические и программные решения в области информационно-коммуникационных технологий, а также участвовать в их разработке**

**Знать** ИПК-5.1 (06.001 D/03.06 Зн.2) Современные типовые алгоритмические и программные решения, библиотеки программных модулей, шаблоны, классы объектов, используемые при разработке программного обеспечения для мобильных устройств на языке Java/Kotlin / Swift в среде Android Studio / XCode

> ИПК-5.2 (06.001 D/03.06 Зн.3) Современные основные алгоритмические и программные решения, методы и средства проектирования программного обеспечения для мобильных устройств в среде Android Studio / XCode

> ИПК-5.4 (06.001 D/03.06 Зн.5) Основные алгоритмические и программные решения, методы и средства проектирования программных интерфейсов для мобильных устройств на языке Java/Kotlin / Swift в среде Android Studio / XCode на высоком уровне

> ИПК-5.7 (06.015 B/16.5 Зн.3) Архитектура, устройство и функционирование вычислительных систем, алгоритмические и программные решения их разработки

> ИПК-5.11 (06.015 B/16.5 Зн.8) Современный отечественный и зарубежный опыт в области информационно-коммуникационных технологий

**Уметь** ИПК-5.12 (06.001 D/03.06 У.1) Использовать существующие алгоритмические и программные решения и шаблоны проектирования программного обеспечения на языке Java/Kotlin / Swift на высоком уровне ИПК-5.13 (06.001 D/03.06 У.2) Аргументированно применять методы и средства проектирования программного обеспечения, структур данных, баз данных, программных интерфейсов с использованием основных алгоритмических и программных решений в области информационнокоммуникационных технологий на языке Java/Kotlin / Swift ИПК-5.14 (06.015 B/16.5 У.1) Устанавливать программное обеспечение ИПК-5.15 (06.016 A/30.6 У.1) Анализировать входные данные при реализации алгоритмических и программных решений в области информационнокоммуникационных технологий на высоком уровне

**Владеть** ИПК-5.16 (06.001 D/03.06 Тд.2) Проектирование качественных структур данных при реализации алгоритмических и программных решений в области информационно-коммуникационных технологий для мобильных устройств в среде Android Studio / XCode ИПК-5.18 (06.001 D/03.06 Тд.4) Проектирование качественных программных

интерфейсов при реализации алгоритмических и программных решений в области информационно-коммуникационных технологий для мобильных устройств на языке Java/Kotlin / Swift в среде Android Studio / XCode

#### **Типовые контрольные задания или иные материалы, необходимые для оценки знаний, умений, навыков и (или) опыта деятельности, характеризующих этапы формирования компетенций в процессе освоения образовательной программы Типовые тестовые задания**

- 1. Укажите, что относится к системным ресурсам Android-приложения:
	- o grandle.propertities
	- o activity\_main.xml
	- o AndroidManifest.xml
	- o java
	- o colors.xml
	- o MainActivity
	- o mipmap
	- o styles.xml
	- o build.grandle
- 2. Укажите порядок вызова обработчиков событий в порядке жизненного цикла активности :
	- 1) onResume()
	- 2) onCreate()
	- 3) onStop()
	- 4) onStart()
	- 5) onDestroy()
	- 6) onPause()

3. Укажите, что относится к визуальным элементам пользовательского интерфейса:

- o ChipGroup
- o Intent
- o Drawable
- o CheckBox
- o Manifest
- o TextView
- o Activity
- o TabItem
- o Button
- o Plain Text

4. Укажите какие атрибуты и методы относятся только к меню (основному):

- $\circ$  inflate()
- o android:title
- o onOptionsItemSelected()
- o setShowAsAction
- o android:id
- o registerForContextMenu()
- o android:showAsAction
- 5. Укажите какие из пруведенных видов навигации относятся к навигации на основе списков и сеток:
	- o Carousel
- o Simple Buttons
- o Swipe Views
- o Dashboard
- o List
- o Tabs
- o Grid
- 6. Укажите из обработчиков событий относятся **только** к жизненному циклу фрагмента:
	- o onActivityCreated()
	- o onResume()
	- o onDestroy()
	- o onStart()
	- o onPause()
	- o onAttach()
	- o onCreate()
	- o onStop()
	- o onDestroyView()
- 7. Укажите какие из характеристик относятся к характеристике внешней памяти:
	- o может быть в собственной памяти устройства или на внешнем носителе
	- o энергозависимая
	- o пользователь может явно разрешить другим приложениям доступ к файлам
	- o доступна не всегда
	- o cохраненные данные в памяти позволяют читать и записывать файлы
	- o для доступа требуется разрешение, устанавливаемое в файле манифеста приложения
	- o файлы могут быть доступны только данному приложению
	- o хранилища доступны для чтения везде
	- o хранятся apk-файлы, данные приложений, медиафайлы, документы и пр.
	- o доступность памяти должна проверяться
- 8. Укажите порядок действий при работе с базой данных SQLite:
	- 1) вызывается метод onUpgrade()
	- 2) проверить, существует ли база данных
	- 3) определить класс контракта
	- 4) создать базу данных, создать таблицы
	- 5) Создать наследника класса SQLiteOpenHelper
	- 6) проверить версию
	- 7) Создать наследника класса SQLiteOpenHelper
	- 8) открыть базу данных
	- 9) Если файл базы данных не существует, то он создается
- 9. Укажите какие из методов AsyncTask не взаимодействуют с основным потоком приложения :
	- o onPreExecute()
	- o doInBackground()
	- o onPostExecute()
	- o onProgressUpdate()
- 10. Укажите какие из утверждений справедливы для фоновых служб:
	- o не имеют пользовательского интерфейса
	- o работают в фоновом режиме
	- o предназначены для выполнения разовых операций
	- o со службой могут связываться только приложение, его создавшее
	- o более высокий приоритет, чем бездействующим активностям
	- o могут контролироваться из других сервисов
- 11. Укажите какие из утверждений справедливы для автономного приемника:
	- o объявлен в манифесте
	- o используют асинхронные API
	- o не могут запускать активности
	- o не могут запускать службы
	- o регистрируется в коде приложения
	- o является объектом BroadcastReceiver

#### **Типовые контрольные вопросы**

- 1. Опишите архитектуру Android
- 2. Опишите стадии жизненного цикла Activity
- 3. Опишите типы объектов Intent.
- 4. Опишите назначение и основные свойства и методы класса EditText
- 5. Перечислите основные менеджеры размещения. Дайте им краткую характеристику
- 6. Опишите назначение и основные свойства и методы класса TextView
- 7. Опишите назначение и основные свойства и методы класса Button
- 8. Опишите назначение и основные свойства и методы класса Checkboxes
- 9. Опишите назначение и основные свойства и методы класса RadioButton
- 10. Опишите назначение и основные свойства и методы класса ToggleButton
- 11. Опишите назначение и основные свойства и методы класса AlertDialog
- 12. Опишите назначение и основные свойства и методы класса ListView
- 13. Опишите назначение и основные свойства и методы класса GridView
- 14. Опишите назначение и основные свойства и методы класса RecyclerView
- 15. Опишите назначение и основные свойства и методы класса Adapter
- 16. Опишите назначение и основные свойства и методы класса ViewHolder
- 17. Опишите назначение и основные свойства и методы класса Navigation Drawer
- 18. Опишите назначение и основные свойства и методы класса TabHost
- 19. Опишите назначение и основные свойства и методы класса TabWidget
- 20. Опишите назначение и основные свойства и методы класса ViewPager
- 21. Опишите стадии жизненного цикла UI-фрагментов
- 22. Опишите назначение и основные свойства и методы доступа к внутренней памяти
- 23. Опишите назначение и основные свойства и методы доступа к внешней памяти
- 24. Опишите назначение и основные свойства и методы доступа к SharedPreferences
- 25. Опишите назначение и основные свойства и методы классов для работы с SQLite.
- 26. Опишите назначение и основные свойства и методы класса CursorWrapper
- 27. Опишите назначение и основные свойства и методы класса AsynсTask
- 28. Опишите назначение и основные свойства и методы класса Gson
- 29. Опишите стадии жизненного цикла фоновый службы
- 30. Опишите назначение и основные свойства и методы класса AlarmManager
- 31. Перечислите основные интенты. Дайте им краткую характеристику
- 32. Опишите назначение и основные свойства и методы класса WebView
- 33. Опишите назначение и основные свойства и методы класса Animation
- 34. Дайте им краткую характеристику LiveData
- 35. Дайте им краткую характеристику библиотеки Room
- 36. Дайте им краткую характеристику сервисов Firebase
- 37. Опишите назначение и основные свойства класса Token
- 38. Перечислите основные стадии отправки PUSH-уведомления

#### **Типовые контрольные задания**

- 1. Создание приложения ввода строковых/числовых данных и их обработка по нажатию кнопки.
- 2. Создание приложения с тремя активностями. Последовательный переход между активностями.
- 3. Создание приложения с тремя активностями. Обмен данными между активностями.
- 4. Создание приложения с обработкой строкового ввода.
- 5. Создание приложения Calculator.
- 6. Создание приложения с поддержкой Log-информации, окон оповещения и диалоговых окон.
- 7. Создание приложения с основным и контекстным меню.
- 8. Создание приложения с использовантем фрагментов в диалоговом окне.
- 9. Создание приложения с отображением списка однотипных элементов.
- 10. Создание приложения с отображением списка разнотипных элементов.
- 11. Создание приложения с элементами Navigation Drawer, TabHost и TabWidget.
- 12. Создание приложения с использованием фрагментов в представлении информации.
- 13. Создание приложения с доступом к внутренней и внешней памяти.
- 14. Создание приложения сохраняющее настройки в SharedPreferences.
- 15. Создание приложения сохраняющее данные в БД.
- 16. Создание приложения использования и модифицирования данных в БД.
- 17. Создание приложения асинхронного запроса к удаленному серверу в формате JSON.
- 18. Создание приложения обработки и представления ответа удаленного сервера.
- 19. Создание приложения создания и получения данных от фоновой службы.
- 20. Создание приложения отправляющего широковещательное оповещение.
- 21. Создание приложения широковещательного приемника.
- 22. Создание приложения работы с картой и геолокацией.
- 23. Создание приложения работы камерой. Вызов и ответы на звонок.
- 24. Создание приложения отправки и получение данных в LiveData.

#### **Зачетно-экзаменационные материалы для промежуточной аттестации (зачет)**

#### **Типовые задания для самостоятельной работы**

- 1. Опишите структуру приложения, назначение и взаимодействие ее компонентов, методы каждого класса: приложение позволяет вводить полную информацию об абитуриенте (предусмотреть возможность подачи документов на несколько направлений)
- 2. Опишите структуру приложения, назначение и взаимодействие ее компонентов, методы каждого класса: приложение курьера получает информацию о заказах, имеется возможность сообщать серверу о прочтении и доставке заказа (без использования баз данных).
- 3. Опишите структуру приложения, назначение и взаимодействие ее компонентов, методы каждого класса: приложение «Записная книжка» хранит информацию о

списке запланированных дел и списке выполненных дел, с указанием геолокации места выполнения, имеется поддержка аудиозаписей (с использовнием базы данных).

4. Опишите структуру программной системы, назначение и взаимодействие ее компонентов, методы каждого класса: программная система сбора информации в виде опроса на мобильном устройстве. Определить WEB сервер, хранящий данные с использованием СУБД MySQL. Список опросов и их структура получается от сервера на устройство по протоколу HTTP в формате JSON.

#### **Теоретические вопросы для подготовки к зачету**

- 1. Основы построения приложения. Компоненты приложения.
- 2. Архитектура «Модель-Представление-Контроллер».
- 3. Активность (Activity).
- 4. Понятие и использование Intent.
- 5. Организация пользовательского интерфейса. Атрибуты макетов.
- 6. Виды Layout. Обращение к View.
- 7. Ресурсы.
- 8. Вывод Log-сообщений. Всплывающие окна Toast.
- 9. Определение меню. Контекстного меню.
- 10. Диалоговые окна. Класс AlertDialog.
- 11. Создание DialogFragment. Передача данных между фрагментами.
- 12. Activity для представления списка. Обзор классов адаптеров.
- 13. ListView и GridView. RecyclerView, Adapter и ViewHolder.
- 14. Элементы навигации Navigation Drawer, TabHost и TabWidget, ViewPager.
- 15. Типы фрагментов. Жизненный цикл фрагмента.
- 16. Добавление UI-фрагмента в FragmentManager. Транзакции фрагментов.
- 17. Internal Storage (внутренняя память) . External Storage (внешняя память). Общедоступные и личные файлы.
- 18. SharedPreferences. Методы доступа. Сохранение значений параметров.
- 19. Работа с базами данных. Определение схемы и контракта. Классы для работы с SQLite.
- 20. CursorWrapper.. Представление данных БД.
- 21. Высокоуровневые сетевые средства HTTP в Android.
- 22. Работа с потоками. Класс AsynсTask.
- 23. Фоновые службы. Безопасные сетевые операции в фоновом режиме.
- 24. Отложенное выполнение и AlarmManager.
- 25. PendingIntent. Управление сигналами с использованием PendingIntent.
- 26. Оповещения. Службы
- 27. Обычные и широковещательные интенты.
- 28. Приемники оповещений. Использование приемников.
- 29. Локальные события. Использование EventBus.
- 30. Использование RxJava. Проверка видимости фрагмента.
- 31. Просмотр веб-страниц и WebView. Неявные интенты. Класс WebChromeClient.
- 32. Работа с картами в Android.
- 33. Работа с видео. Управление аудио. Анимация.
- 34. Компоненты архитектуры. Lifecycle. LiveData.
- 35. Context. Передача данных между фрагментами.
- 36. Библиотека Room. Использование библиотеки Room для работы с базой данных.
- 37. Работа с Realtime Database.
- 38. Соединение с Firebase. Аутентификация.
- 39. Добавление поддержки базы данных .

40. Отправка и получение PUSH-уведомлений с использованием сервиса Firebase.

### **4.2 Методические материалы, определяющие процедуры оценивания знаний, умений, навыков и (или) опыта деятельности, характеризующих этапы формирования компетенций**

#### **Методические рекомендации, определяющие процедуры оценивания тестов:**

Тест проводится онлайн в системе Moodle или Google Docs и ограничен по времени. На сдачу теста дается две попытки. Тест считается успешно пройденным если студент правильно ответил на 70% вопросов.

**Методические рекомендации, определяющие процедуры оценивания на контрольные вопросы:**

Опрос проводится в письменной форме в системе Moodle или Google Docs и ограничен по времени.

#### **Критерии оценки:**

**оценка «неудовлетворительно»:** непонимание сущности излагаемого вопроса, грубые ошибки в ответе.

**оценка «удовлетворительно»:** понимает суть вопроса; перечислены основные элементы описываемой сущности; дано частичное описание элементов описываемой сущности

**оценка «хорошо»:** понимает суть вопроса; перечислены и охарактеризованы основные элементы описываемой сущности

**оценка «отлично»:** глубоко понимает суть вопроса; перечислены и полностью охарактеризованы все элементы описываемой сущности.

### **Методические рекомендации, определяющие процедуры оценивания выполнения контрольных заданий:**

Задание считается выполненным при выполнении следующих условий:

- − предоставлен исходный код на Java/Kotlin / Swift в среде Adroid Studio / XCode;
- − продемонстрирована работоспособность приложения на мобильном устройстве или в эмуляторе;
- − студент понимает исходный код и отвечает на вопросы по его организации.

#### **Методические рекомендации, определяющие процедуры оценивания самостоятельной работы:**

Оценивание результатов самостоятельной работы основывается на качестве выполнения студентом индивидуального задания. Структура приложения реализуется в Miro, описание компонентов и классов в Google Docs.

#### **Критерии оценки:**

**оценка «неудовлетворительно»:** не представлена структура приложения и ее компонентов или не описаны свойства и методы основных классов;

**оценка «удовлетворительно»:** представлена структура приложения и ее компонентов, описаны свойства и методы основных классов, программное приложение реализует часть необходимого функционала;

**оценка «хорошо»:** представлена структура приложения и ее компонентов и их взаимодействие, описаны свойства и методы всех основных классов, программное приложение не полностью реализует необходимый функционал;

**оценка «отлично»:** представлена структура приложения и ее компонентов и их взаимодействие, описаны свойства и методы всех основных классов, программное приложение полностью реализует необходимый функционал.

#### **Методические рекомендации, определяющие процедуры оценивания на зачете:**

Процедура промежуточной аттестации проходит в соответствии с Положением о текущем контроле и промежуточной аттестации обучающихся ФГБОУ ВО «КубГУ».

Итоговой формой контроля сформированности компетенций у обучающихся по дисциплине является зачет. Студенты обязаны получить зачет в соответствии с расписанием и учебным планом

ФОС промежуточной аттестации состоит из тестовых заданий, контрольных заданий, заданий для самостоятельной работы и теоретического вопроса.

Зачет по дисциплине преследует цель оценить работу студента, получение теоретических и практических знаний, их прочность, развитие творческого мышления, приобретение навыков самостоятельной работы, умение применять полученные знания для решения практических задач.

Результат сдачи зачета заноситься преподавателем в зачетную ведомость и зачетную книжку.

#### **Критерии оценки ответа на теоретический вопрос:**

### **оценка «неудовлетворительно» выставляется в случае выполнения одного из условий:**

непонимание сущности излагаемых вопроса, грубые ошибки в ответе, неуверенные и неточные ответы на дополнительные вопросы;

#### **оценка «удовлетворительно» в случае выполнения условий:**

- − частично ответил на вопрос;
- даны частичные ответы на дополнительные вопросы;

#### **оценка «хорошо» в случае выполнения условий:**

- − достаточно полно ответил на вопрос;
- − даны частичные ответы на дополнительные вопросы;

#### **оценка «отлично» в случае выполнения условий:**

- − глубокие исчерпывающие знания по вопросу;
- даны правильные и конкретные ответы на дополнительные вопросы;

Оценивание уровня освоения дисциплины основывается на качестве выполнения студентом тестовых заданий, контрольных заданий и заданий для самостоятельной работы.

#### **Критерии оценки: оценка «незачет» выставляется в случае выполнения одного из условий:**

- − ответ на теоретический вопрос оценен на «неудовлетворительно»;
- − самостоятельная работа оценена на «неудовлетворительно»;
- − не сдан хотя бы один тест;
- − выполнено менее 60% контрольных заданий.

#### **оценка «зачет» в случае выполнения условий:**

- − ответ на теоретический вопрос оценен не ниже чем на «удовлетворительно»;
- − самостоятельная работа оценена не ниже чем на «удовлетворительно»;
- − сданы все тесты
- − выполнено не менее 60% контрольных заданий.

Оценочные средства для инвалидов и лиц с ограниченными возможностями здоровья выбираются с учетом их индивидуальных психофизических особенностей.

– при необходимости инвалидам и лицам с ограниченными возможностями здоровья предоставляется дополнительное время для подготовки ответа на зачете;

– при проведении процедуры оценивания результатов обучения инвалидов и лиц с ограниченными возможностями здоровья предусматривается использование технических средств, необходимых им в связи с их индивидуальными особенностями;

– при необходимости для обучающихся с ограниченными возможностями здоровья и инвалидов процедура оценивания результатов обучения по дисциплине может проводиться в несколько этапов.

Процедура оценивания результатов обучения инвалидов и лиц с ограниченными возможностями здоровья по дисциплине предусматривает предоставление информации в формах, адаптированных к ограничениям их здоровья и восприятия информации:

Для лиц с нарушениями зрения:

– в печатной форме увеличенным шрифтом,

– в форме электронного документа.

Для лиц с нарушениями слуха:

– в печатной форме,

– в форме электронного документа.

Для лиц с нарушениями опорно-двигательного аппарата:

– в печатной форме,

– в форме электронного документа.

Данный перечень может быть конкретизирован в зависимости от контингента обучающихся.

### **5. Перечень основной и дополнительной учебной литературы, необходимой для освоения дисциплины (модуля)**

#### **5.1 Основная литература:**

1. Пирская, Л. В. Разработка мобильных приложений в среде Android Studio : учебное пособие : [16+] / Л. В. Пирская ; Южный федеральный университет. – Ростов-на-Дону ; Таганрог : Южный федеральный университет, 2019. – 125 с. : ил., табл. – Режим доступа: по подписке. – URL: <https://biblioclub.ru/index.php?page=book&id=598634> (дата обращения: 24.04.2023). – Библиогр. в кн. – ISBN 978-5-9275-3346-6. – Текст : электронный.

2. Полуэктова, Н. Р. Разработка веб-приложений : учебное пособие для вузов / Н. Р. Полуэктова. — Москва: Издательство Юрайт, 2021. — 204 с. — (Высшее образование). — ISBN 978-5-534-13715-6. — Текст : электронный // ЭБС Юрайт [сайт]. — URL: <https://urait.ru/bcode/466449> (дата обращения: 24.04.2023).

Для освоения дисциплины инвалидами и лицами с ограниченными возможностями здоровья имеются издания в электронном виде в электронно-библиотечных системах *«Лань» и «Юрайт».*

#### **5.2 Дополнительная литература:**

1. Райфельд, М. А. Системы и сети мобильной связи : учебное пособие : [16+] / М. А. Райфельд, А. А. Спектор ; Новосибирский государственный технический университет. – Новосибирск : Новосибирский государственный технический университет, 2019. – 96 с. : ил., табл. – Режим доступа: по подписке. – URL: <https://biblioclub.ru/index.php?page=book&id=575619> (дата обращения: 24.04.2023). – Библиогр. в кн. – ISBN 978-5-7782-3833-6. – Текст : электронный.

2. Соколова, В. В. Вычислительная техника и информационные технологии. Разработка мобильных приложений : учебное пособие для вузов / В. В. Соколова. — Москва : Издательство Юрайт, 2021. — 175 с. — (Высшее образование). — ISBN 978-5-9916-6525-4.

— Текст : электронный // ЭБС Юрайт [сайт]. — URL: <https://urait.ru/bcode/470155> (дата обращения: 24.04.2023).

3. Соколова, В. В.Вычислительная техника и информационные технологии. Разработка мобильных приложений : учебное пособие для прикладного бакалавриата / В. В. Соколова. - М. : Юрайт, 2018. - 175 с. - [https://biblio-online.ru/book/D80F822D-BA6D-](https://biblio-online.ru/book/D80F822D-BA6D-45E9-B83B-8EC049F5F7D9)[45E9-B83B-8EC049F5F7D9.](https://biblio-online.ru/book/D80F822D-BA6D-45E9-B83B-8EC049F5F7D9) (дата обращения: 24.04.2023).

### **5.3. Периодические издания:**

- 1. Базы данных компании «Ист Вью» [http://dlib.eastview.com](http://dlib.eastview.com/)
- 2. Электронная библиотека GREBENNIKON.RU <https://grebennikon.ru/>

### **5.4. Интернет-ресурсы, в том числе современные профессиональные базы данных и информационные справочные системы**

- *Электронно-библиотечные системы (ЭБС):*
- 1. ЭБС «ЮРАЙТ» <https://urait.ru/>
- 2. ЭБС «УНИВЕРСИТЕТСКАЯ БИБЛИОТЕКА ОНЛАЙН» <http://www.biblioclub.ru/>
- 3. ЭБС «BOOK.ru» [https://www.book.ru](http://www.book.ru/)
- 4. ЭБС «ZNANIUM.COM» [www.znanium.com](https://znanium.com/)
- 5. ЭБС «ЛАНЬ» [https://e.lanbook.com](https://e.lanbook.com/)

*Профессиональные базы данных*

- 1. Scopus <http://www.scopus.com/>
- 2. ScienceDirect <https://www.sciencedirect.com/>
- 3. Журналы издательства Wiley <https://onlinelibrary.wiley.com/>
- 4. Научная [электронная](http://www.elibrary.ru/) библиотека (НЭБ) <http://www.elibrary.ru/>
- 5. Полнотекстовые архивы ведущих западных научных журналов на Российской платформе научных журналов НЭИКОН [http://archive.neicon.ru](http://archive.neicon.ru/)
- 6. [Национальная](https://rusneb.ru/) электронная библиотека (доступ к Электронной библиотеке диссертаций Российской государственной библиотеки (РГБ) <https://rusneb.ru/>
- 7. [Президентская](https://www.prlib.ru/) библиотека им. Б.Н. Ельцина <https://www.prlib.ru/>
- 8. База данных CSD Кембриджского центра [кристаллографических](https://www.ccdc.cam.ac.uk/structures/) данных (CCDC) <https://www.ccdc.cam.ac.uk/structures/>
- 9. Springer Journals: <https://link.springer.com/>
- 10. Springer Journals Archive: <https://link.springer.com/>
- 11. Nature Journals: [https://www.nature.com/](https://www.nature.com/siteindex/index.html)
- 12. Springer Nature Protocols and Methods:
- <https://experiments.springernature.com/sources/springer-protocols>
- 13. Springer Materials: <http://materials.springer.com/>
- 14. Nano Database: <https://nano.nature.com/>
- 15. Springer eBooks (i.e. 2020 eBook collections): <https://link.springer.com/>
- 16. "Лекториум ТВ" <http://www.lektorium.tv/>
- 17. Университетская информационная система РОССИЯ [http://uisrussia.msu.ru](http://uisrussia.msu.ru/)

*Информационные справочные системы*

1. Консультант Плюс - справочная правовая система (доступ по локальной сети с компьютеров библиотеки)

### *Ресурсы свободного доступа*

- 1. КиберЛенинка <http://cyberleninka.ru/>;
- 2. Американская патентная база данных <http://www.uspto.gov/patft/>
- 3. Министерство науки и высшего образования Российской Федерации <https://www.minobrnauki.gov.ru/>;
- 4. Федеральный портал "Российское образование" <http://www.edu.ru/>;
- 5. Информационная система "Единое окно доступа к образовательным ресурсам" <http://window.edu.ru/>;
- 6. Единая коллекция цифровых образовательных ресурсов <http://school-collection.edu.ru/> .
- 7. Проект Государственного института русского языка имени А.С. Пушкина "Образование на русском" <https://pushkininstitute.ru/>;
- 8. Справочно-информационный портал "Русский язык" <http://gramota.ru/>;
- 9. Служба тематических толковых словарей <http://www.glossary.ru/>;
- 10. Словари и энциклопедии <http://dic.academic.ru/>;
- 11. Образовательный портал "Учеба" <http://www.ucheba.com/>;
- 12. [Законопроект](http://273-фз.рф/voprosy_i_otvety) "Об образовании в Российской Федерации". Вопросы и ответы [http://xn--](http://273-фз.рф/voprosy_i_otvety) [273--84d1f.xn--p1ai/voprosy\\_i\\_otvety](http://273-фз.рф/voprosy_i_otvety)

 *Собственные электронные образовательные и информационные ресурсы КубГУ*

- 1. Электронный каталог Научной библиотеки КубГУ <http://megapro.kubsu.ru/MegaPro/Web>
- 2. Электронная библиотека трудов ученых КубГУ <http://megapro.kubsu.ru/MegaPro/UserEntry?Action=ToDb&idb=6>
- 3. Среда модульного динамического обучения [http://moodle.kubsu.ru](http://moodle.kubsu.ru/)
- 4. База учебных планов, учебно-методических комплексов, публикаций и конференций <http://infoneeds.kubsu.ru/>
- 5. Библиотека информационных ресурсов кафедры информационных образовательных технологий [http://mschool.kubsu.ru](http://mschool.kubsu.ru/);
- 6. Электронный архив документов КубГУ <http://docspace.kubsu.ru/>
- 7. Электронные образовательные ресурсы кафедры информационных систем и технологий в образовании КубГУ и научно-методического журнала "ШКОЛЬНЫЕ ГОДЫ" <http://icdau.kubsu.ru/>

### **6. Методические указания для обучающихся по освоению дисциплины (модуля)**

По курсу предусмотрено проведение лекционных занятий, на которых дается основной систематизированный материал. В ходе лекционных занятий разбираются свойства, методы и события основных элементов мобильного программирования, приводятся примеры их использования, проводится анализ наиболее распространенных ошибок реализации. После прослушивания лекции рекомендуется выполнить упражнения, приводимые в аудитории для самостоятельной работы.

По курсу предусмотрено проведение лабораторных занятий, на которых дается прикладной систематизированный материал. В ходе занятий разбираются готовые программные приложения использующие свойства, методы и события основных объектов библиотек Android Studio / Xcode, а также приводятся примеры разработки программных приложений. После занятия рекомендуется выполнить упражнения, приводимые в аудитории для самостоятельной работы.

При самостоятельной работе студентов необходимо изучить литературу, приведенную в перечнях выше, для осмысления вводимых понятий, анализа предложенных подходов и методов разработки программ. Разрабатывая решение новой задачи студент должен уметь выбрать эффективные и надежные структуры данных для представления информации, подобрать соответствующие алгоритмы для их обработки, учесть специфику языка программирования, на котором будет выполнена реализация. Студент должен уметь выполнять тестирование и отладку алгоритмов решения задач с целью обнаружения и устранения в них ошибок.

Важнейшим этапом курса является самостоятельная работа по дисциплине. В процессе самостоятельной работы студент приобретает навык создания законченного программного продукта.

Используются активные, инновационные образовательные технологии, которые способствуют развитию общекультурных, общепрофессиональных компетенций и профессиональных компетенций обучающихся:

- проблемное обучение;
- разноуровневое обучение;
- проектные методы обучения;
- исследовательские методы в обучении;
- обучение в сотрудничестве (командная, групповая работа);
- информационно- коммуникационные технологии.

Для лиц с ограниченными возможностями здоровья предусмотрена организация консультаций с использованием электронной почты.

Учебно-методическим обеспечением курсовой работы студентов являются:

1. учебная литература;

2. нормативные документы ВУЗа;

3. методические разработки для студентов.

Самостоятельная работа студентов включает:

– оформление итогового отчета (пояснительной запики).

- анализ нормативно-методической базы организации;
- анализ научных публикации по заранее определённой теме;
- анализ и обработку информации;
- работу с научной, учебной и методической литературой,
- работа с конспектами лекций, ЭБС.

Для самостоятельной работы представляется аудитория с компьютером и доступом в Интернет, к электронной библиотеке вуза и к информационно-справочным системам. Перечень учебно-методического обеспечения:

- 1. Основная образовательная программа высшего профессионального образования федерального государственного бюджетного образовательного учреждения высшего образования «Кубанский государственный университет» по направлению подготовки.
- 2. Положение о проведении текущего контроля успеваемости и промежуточной аттестации в федеральном государственном бюджетном образовательном учреждении высшего образования «Кубанский государственный университет».
- 3. Общие требования к построению, содержанию, оформлению и утверждению рабочей программы дисциплины Федерального государственного образовательного стандарта высшего профессионального образования.
- 4. Методические рекомендации по содержанию, оформлению и применению образовательных технологий и оценочных средств в учебном процессе, основанном на Федеральном государственном образовательном стандарте.
- 5. Учебный план основной образовательной программы по направлению подготовки.
- 6. Федеральный государственный образовательный стандарт высшего профессионального образования по направлению подготовки.

В освоении дисциплины инвалидами и лицами с ограниченными возможностями здоровья большое значение имеет индивидуальная учебная работа (консультации) – дополнительное разъяснение учебного материала.

Индивидуальные консультации по предмету являются важным фактором, способствующим индивидуализации обучения и установлению воспитательного контакта между преподавателем и обучающимся инвалидом или лицом с ограниченными возможностями здоровья.

# **7. Перечень информационных технологий, используемых при осуществлении образовательного процесса по дисциплине (модулю)**

- **7.1 Перечень информационно-коммуникационных технологий**
- − Компьютерное тестирование представленных программ.
- − Консультирование, раздача заданий для самостоятельной работы посредством электронной почты.
- − Использование электронных презентаций при проведении лекционных занятий.
- − Использование лекционных материалов в электронном виде
- − Проверка домашних заданий и консультирование посредством электронной почты.
- − Использование электронных презентаций при проведении лекционных занятий
- − Система MOODLE
- − Проверка домашних заданий и консультирование посредством ЭОИС КубГУ

### **7.2 Перечень лицензионного и свободно распространяемого программного обеспечения**

OpenOffice Android Studio X-code Oracle VirtualBox 6 VMware Workstation 16 Java Version 8 Update 311 Yandex Browser Mozilla Firefox Google Chrome

### **8. Материально-техническое обеспечение по дисциплине (модулю)**

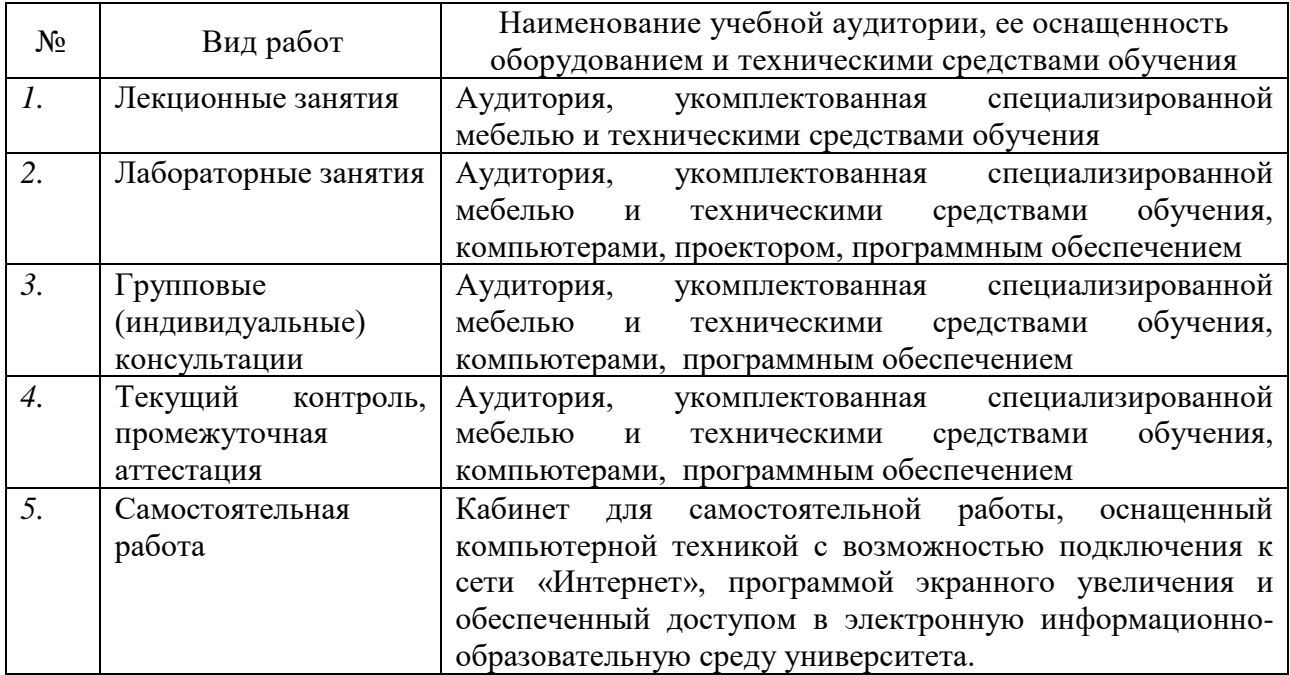

Примечание: Конкретизация аудиторий и их оснащение определяется ОПОП.